<span id="page-0-0"></span>**1 [attributes](#page-3-0) [backends](#page-5-0) [bibtex](#page-7-0) [blobs](#page-8-0) [boolean](#page-9-0) [buffers](#page-10-0) [builders](#page-11-0) [caches](#page-12-0) [callback](#page-13-0) [callbacks](#page-14-0) [catcodes](#page-15-0) [characters](#page-16-0) [chemicals](#page-17-0) [commands](#page-18-0) [containers](#page-23-0) context [converters](#page-24-0) [coroutine](#page-25-0) [debug](#page-26-0) [dir](#page-27-0) [directives](#page-28-0) [document](#page-29-0) documentdata [environment](#page-30-0) [epdf](#page-31-0) [experiments](#page-32-0) [figures](#page-33-0) [file](#page-34-0) [floats](#page-35-0) [font](#page-36-0) [fontloader](#page-37-0) [fonts](#page-38-0) global [graphics](#page-42-0) [gzip](#page-43-0) [img](#page-44-0) [interactions](#page-45-0) [interfaces](#page-46-0) [io](#page-47-0) [job](#page-48-0) [lang](#page-49-0) [languages](#page-50-0) [layouts](#page-51-0) [lfs](#page-52-0) [libraries](#page-53-0) [lmx](#page-54-0) [logs](#page-55-0) [lpdf](#page-56-0) [lpeg](#page-57-0) [ltn12](#page-58-0) [lua](#page-59-0) [luatex](#page-60-0) [lxml](#page-61-0) [math](#page-62-0) [mathematics](#page-63-0) [md5](#page-64-0) [metapost](#page-65-0) [mime](#page-66-0) moduledata modules [mplib](#page-67-0) [noads](#page-68-0) [node](#page-69-0) [nodes](#page-70-0) [number](#page-73-0) [os](#page-74-0) [package](#page-75-0) parametersets [physics](#page-77-0) [profiler](#page-79-0) [regimes](#page-80-0) resolvers [scripts](#page-83-0) [set](#page-84-0) [socket](#page-85-0) [sorters](#page-86-0) [statistics](#page-87-0) [storage](#page-89-0)** [streams](#page-90-0) [string](#page-91-0)  $structures$ **[token](#page-100-0) [tokens](#page-101-0) [tracers](#page-102-0) [trackers](#page-103-0) [typesetters](#page-104-0) [unicode](#page-105-0) [url](#page-106-0) [utilities](#page-107-0) [visualizers](#page-108-0) [xml](#page-109-0) [zip](#page-112-0) [zlib](#page-113-0)**

# ConTEXt MkIV

# <span id="page-1-0"></span>global (alias: \_G)

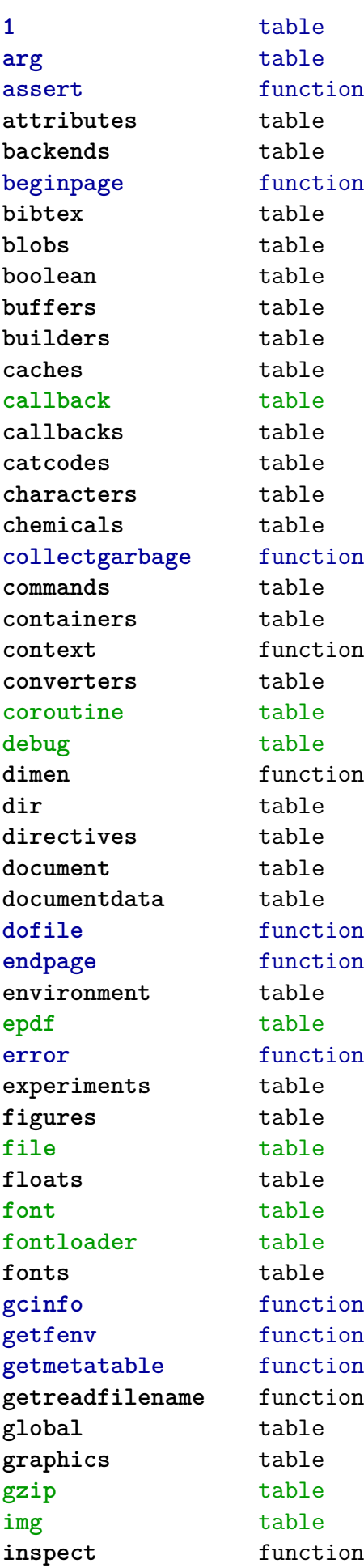

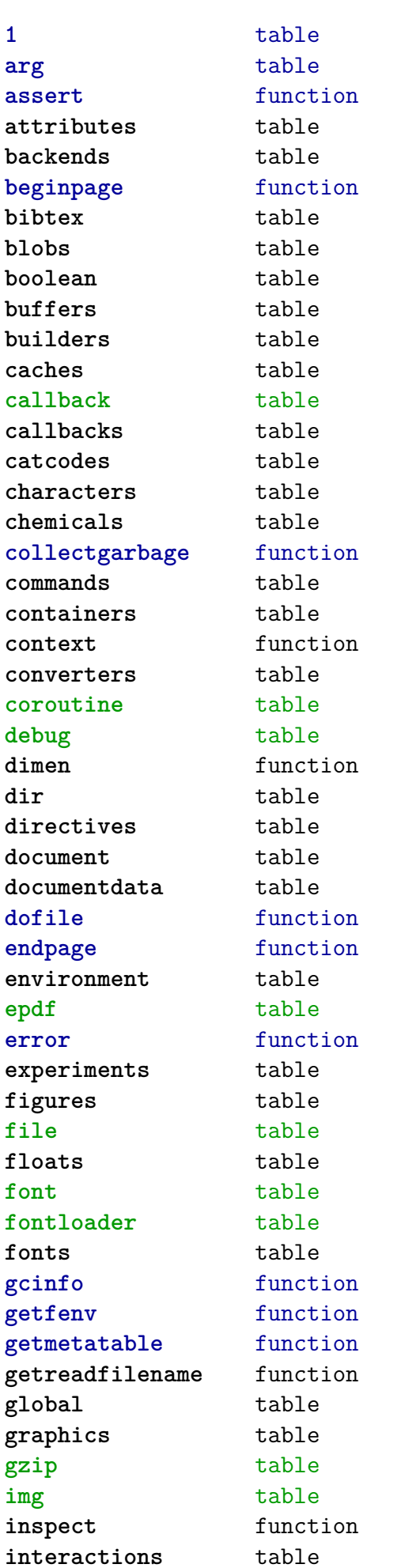

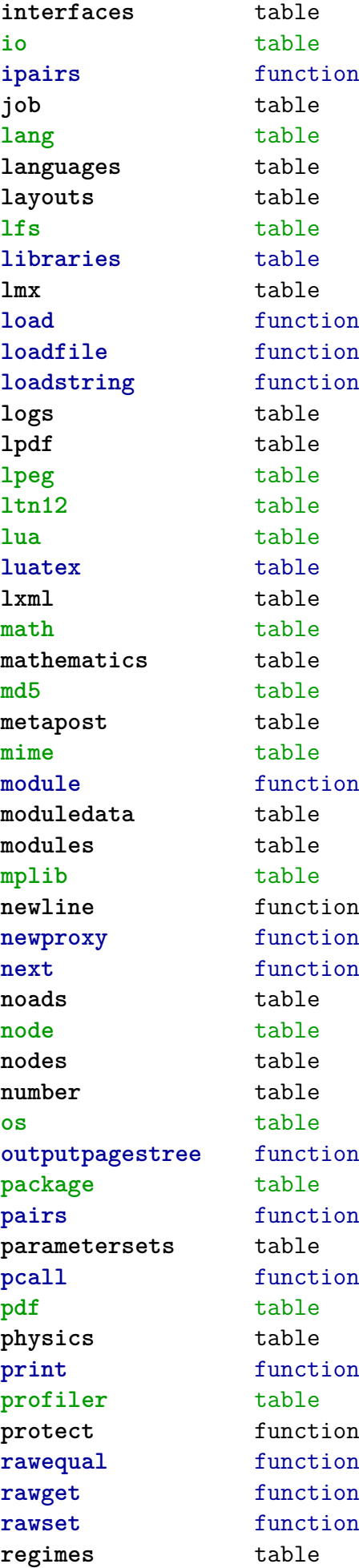

<span id="page-2-0"></span>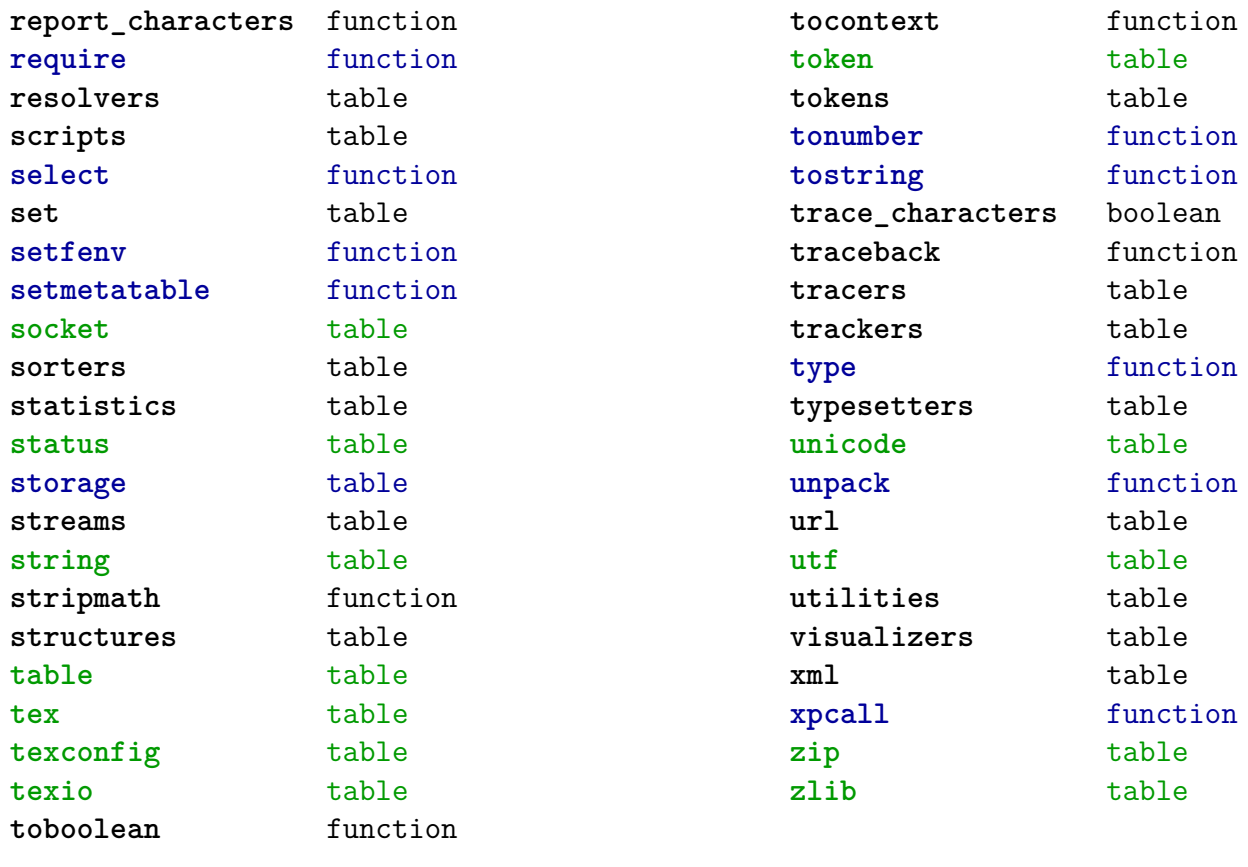

#### <span id="page-3-0"></span>attributes (context)

**colorintents** table N attribute D data F enable F handler F register D registered **colors** table N attribute F cmyk F cmyktogray F cmyktorgb F colorcomponents B couple D data N default F defineintermediatecolor F definemixcolor F definemultitonecolor F defineprocesscolor F definesimplegray F definespotcolor F definetransparency F enable F filter F forcedmodel F forcesupport F formatcolor F formatgray F gray F graytohsv F handler F hsvtogray F hsvtorgb F iccprofile F isblack N main S model F mpcolor F mpoptions U none F popset F pushset F register D registered F registerspotcolor F rgb F rgbtocmyk F rgbtogray F rgbtohsv N selector

F setlist F setmodel D sets F spot F spotcolorname F spotcolorparent F spotcolorvalue B supported F transparencycomponents B triggering F usecolors F value D values B weightgray **define** function **effects** table N attribute D data F enable F handler F register D registered D values **handlers** table **list** data table **names** data table **negatives** table N attribute D data F enable F handler F register D registered **numbers** data table **ofnode** function **private** function **showcurrent** function **states** table F disabletriggering F enabletriggering F finalize F initialize F process F selective F stacked **transparencies** table N attribute D data F enable F forcesupport

<span id="page-4-0"></span>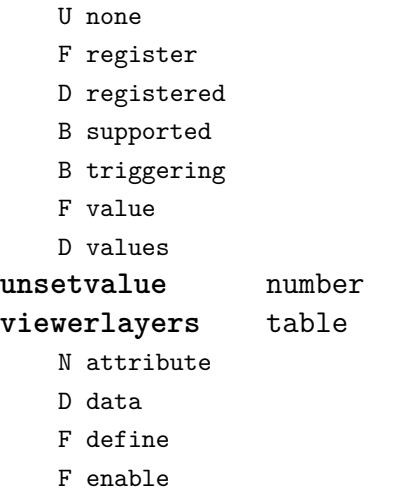

- F forcesupport
- F handler
- B hasorder
- D listwise
- F register
- D registered
- D scopes
- F setfeatures
- F start
- F stop
- B supported
- D values

#### <span id="page-5-0"></span>backends (context)

**codeinjections** table **current** string **defaults** table T codeinjections T nodeinjections T registrations D tables **install** function **nodeinjections** table F restore F save F transform **nothing** function **pdf** table T codeinjections F addbookmarks F addtransparencygroup F attachmentid F clonefield F definefield F definefieldset F defineviewerlayer F embedfile F enabletags F exportformdata F finalizepage F finishreference F getdefaultfieldvalue F getfieldcategory F getfieldset F getformatoption F getoutputfilename F getpreviewfigure F insertrenderingwindow F mergereferences F mergeviewerlayers F prerollreference F presetsymbol F presetsymbollist F processrendering F registerdocumentcloseaction F registerdocumentopenaction F registeredsymbol F registerpagecloseaction F registerpageopenaction F registersymbol F setfieldcalculationset F setfigurealternative F setfigurecolorspace F setfiguremask

F setformat

- F setformsmethod
- F setpagetransition
- F setupcanvas
- F setupidentity
- F setxmpfile
- F startlayer
- F stoplayer
- F supportedformats
- F useviewerlayer
- F validfield
- F validfieldcategory
- F validfieldset
- S comment
- T nodeinjections
	- F addtags
	- F attachfile
	- F cmykcolor
	- F comment
	- F destination
	- F effect
	- F graycolor
	- F injectbitmap
	- F insertmovie
	- F insertsound
	- F insertswf
	- F insertu3d
	- F knockout
	- F negative
	- F overprint
	- F positive
	- F reference
	- F rgbcolor
	- F spotcolor
	- F startlayer
	- F stoplayer
	- F switchlayer
	- F transparency
	- F typesetfield
- T registrations
	- F cmykindexcolor
	- F cmykspotcolor
	- F getspotcolorreference
	- F grayindexcolor
	- F grayspotcolor
	- F rgbindexcolor
	- F rgbspotcolor
	- F spotcolorname
	- F transparency
- T tables
	- T vfspecials
		- T black

<span id="page-6-0"></span>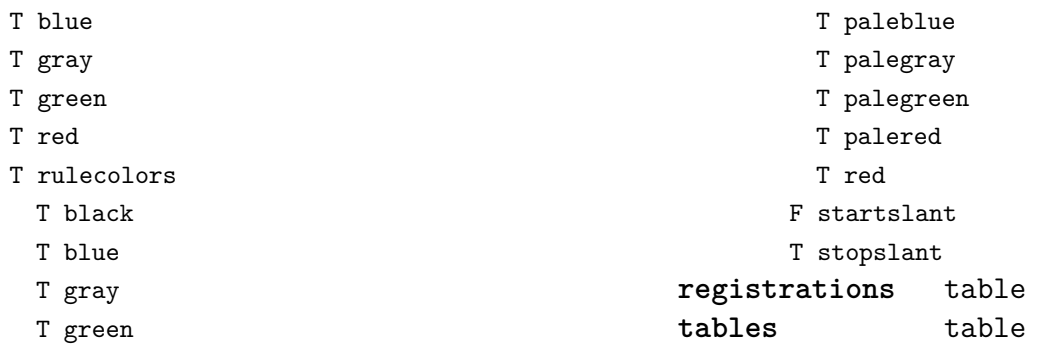

## <span id="page-7-0"></span>bibtex (context)

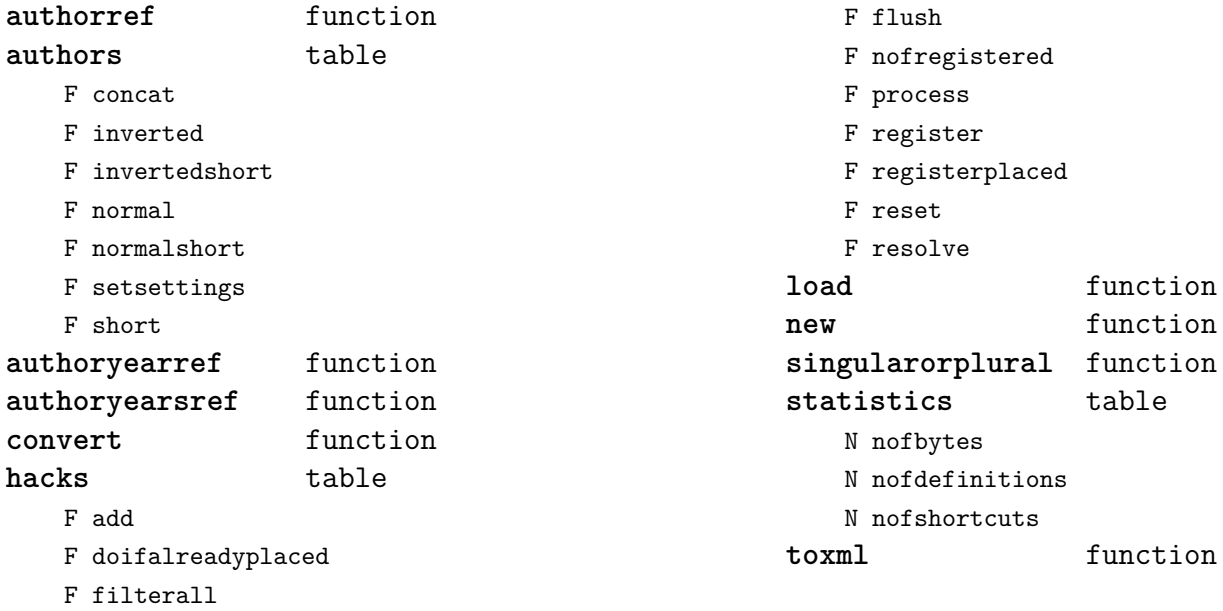

#### <span id="page-8-0"></span>blobs (context)

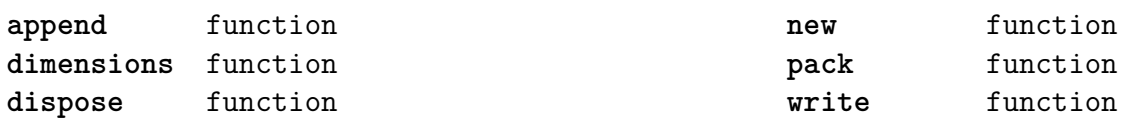

#### <span id="page-9-0"></span>boolean (context)

**tocontext** function **tonumber** function

## <span id="page-10-0"></span>buffers (context)

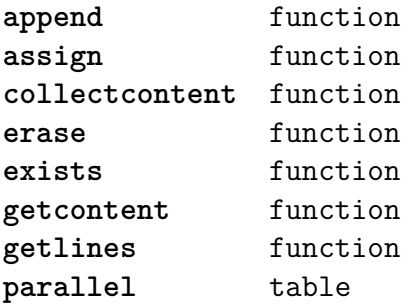

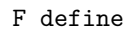

- F hassomecontent
- F next
- F place
- F reset
- F save

**raw** function

#### <span id="page-11-0"></span>builders (context)

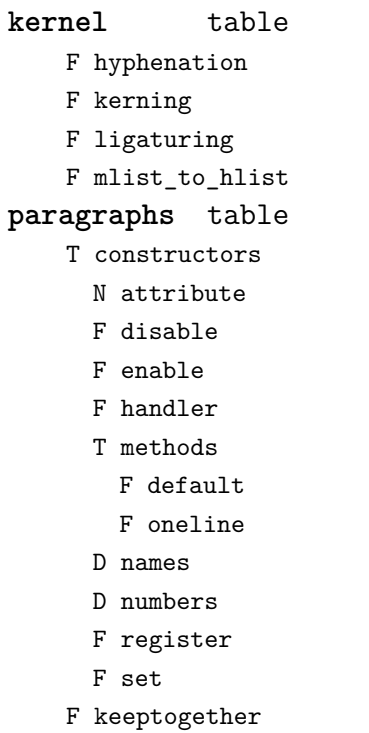

- F registertogether
- T solutions
	- T splitters
		- F define
- F disable
- F enable
- F optimize
- F setup
- F split
- F tag
- **vspacing** table
	- F analyze
	- D categories
	- F collapsevbox
	- T data
		- D map
		- D skip
		- D snapmethods
	- F definesnapmethod
	- B fixed
	- F pagehandler
	- F setmap
	- F setskip
	- F snapbox
	- F tocategories
	- F tocategory
	- F vboxhandler

#### <span id="page-12-0"></span>caches (context)

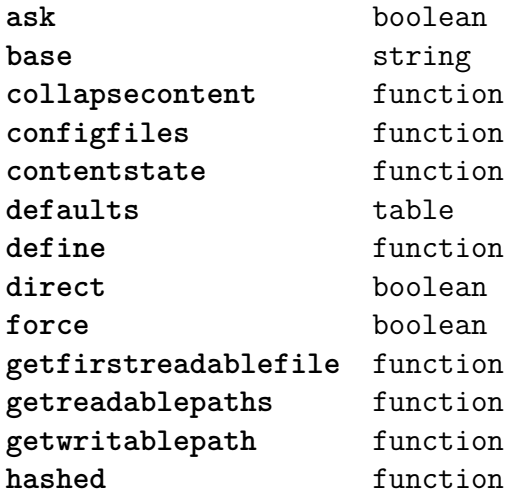

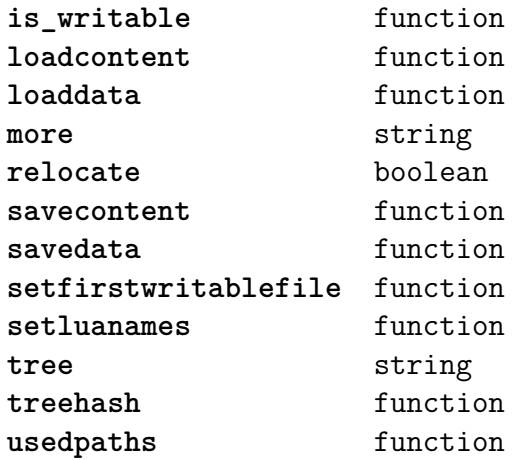

#### <span id="page-13-0"></span>callback (basic tex)

**find** function **list** function **register** overloaded function

#### <span id="page-14-0"></span>callbacks (context)

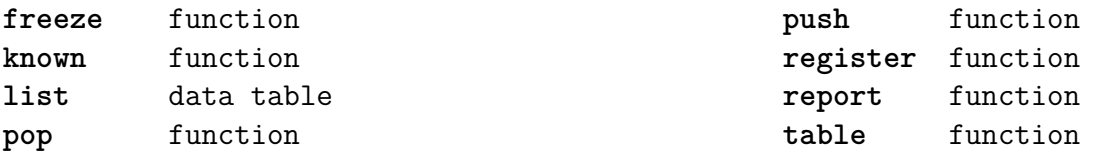

#### <span id="page-15-0"></span>catcodes (context)

**names** data table **numbers** data table **register** function

#### <span id="page-16-0"></span>characters (context)

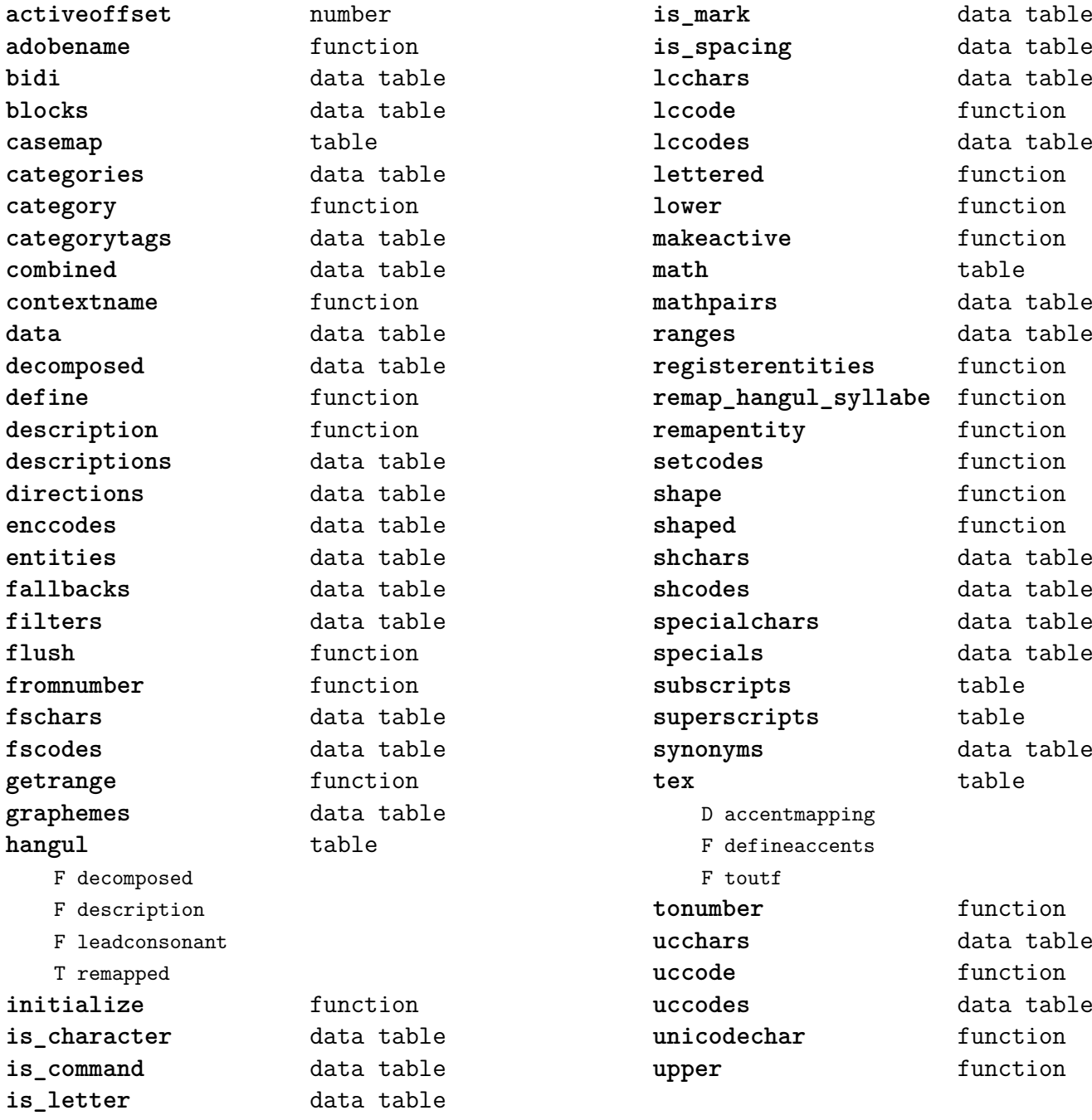

#### <span id="page-17-0"></span>chemicals (context)

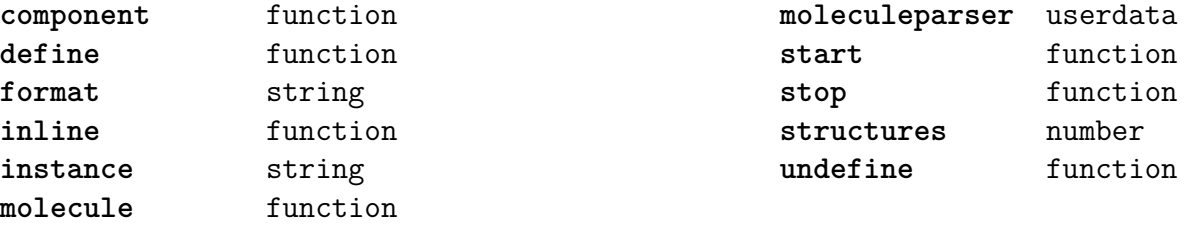

#### <span id="page-18-0"></span>commands (context)

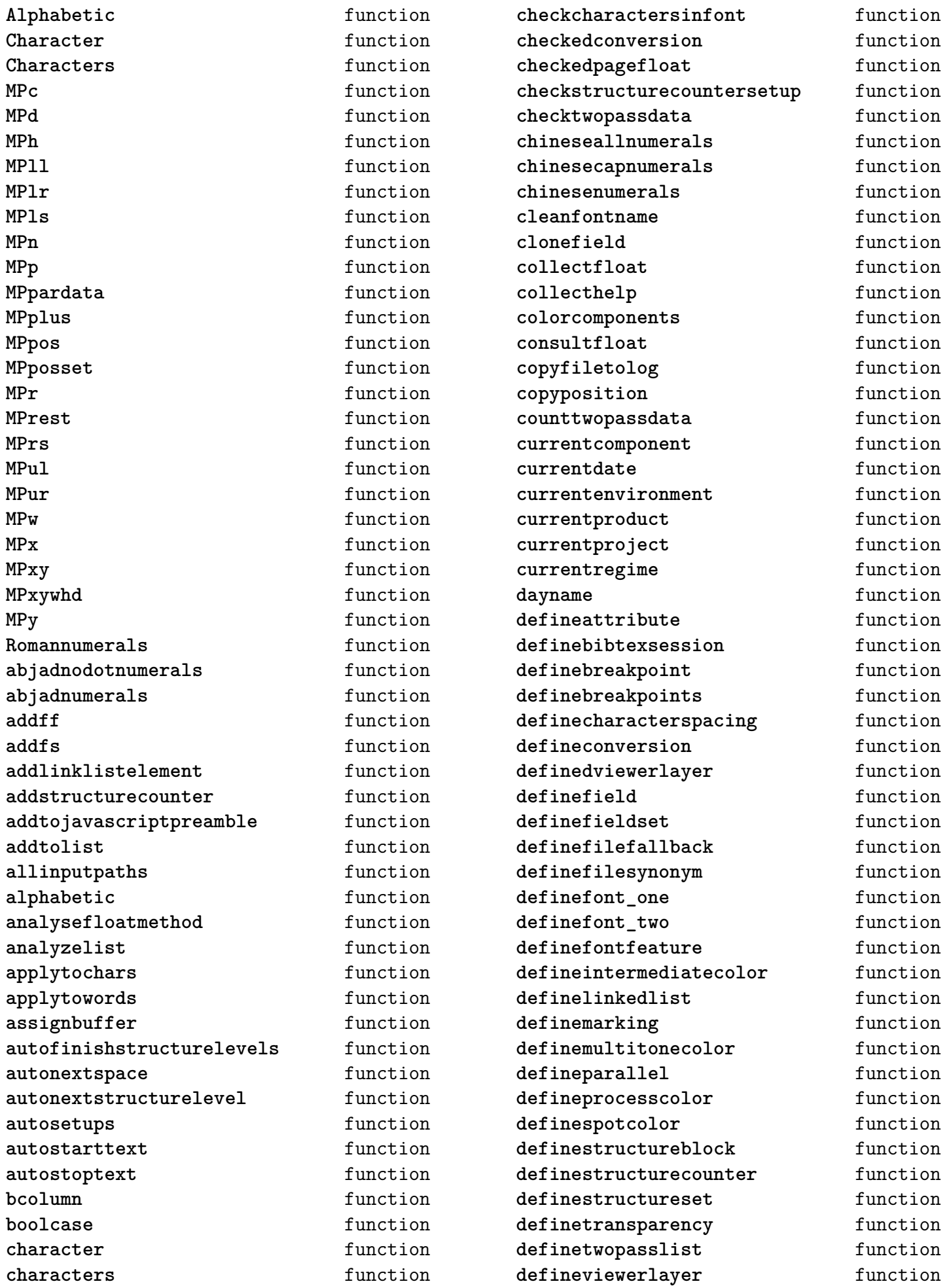

<span id="page-19-0"></span>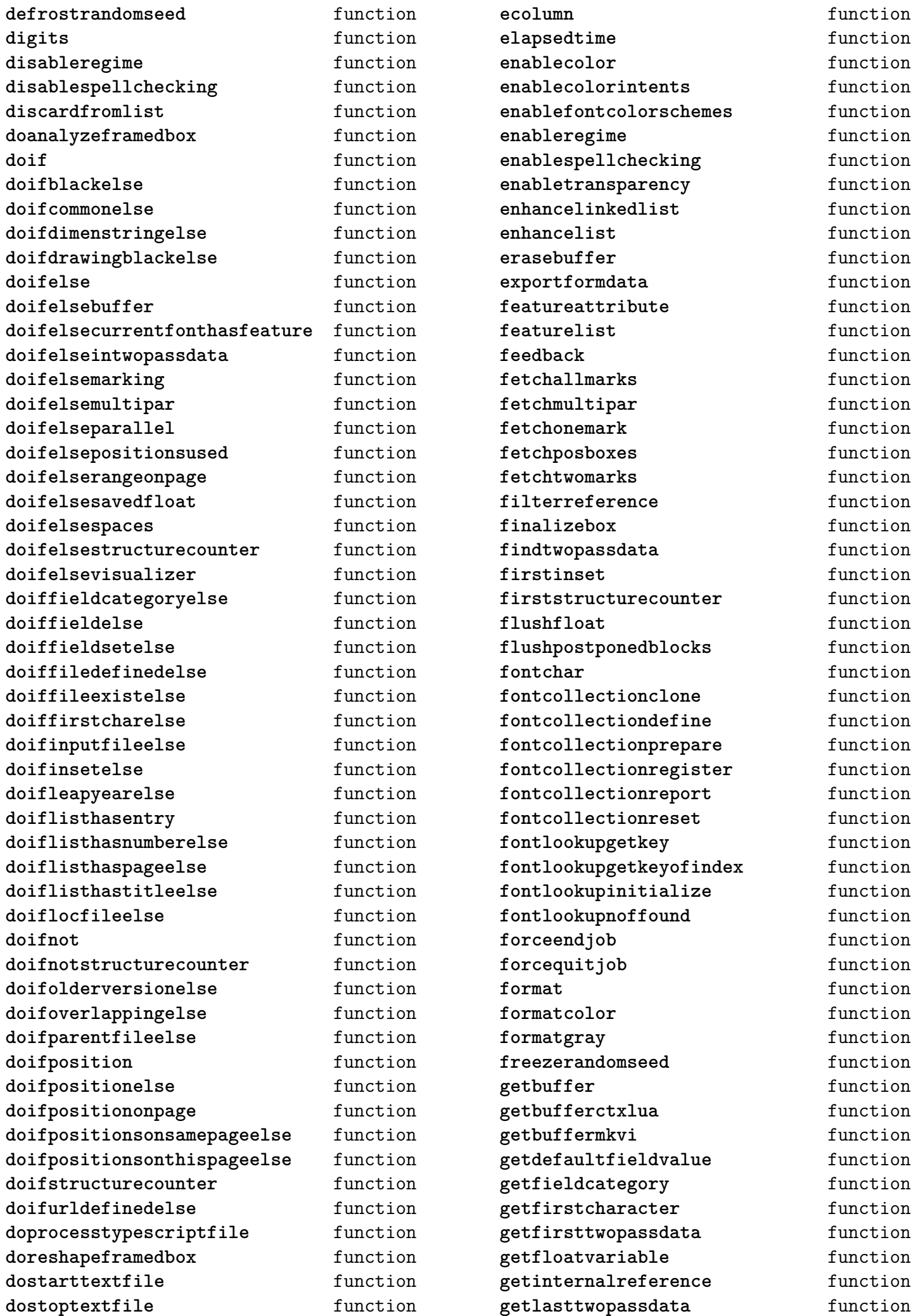

<span id="page-20-0"></span>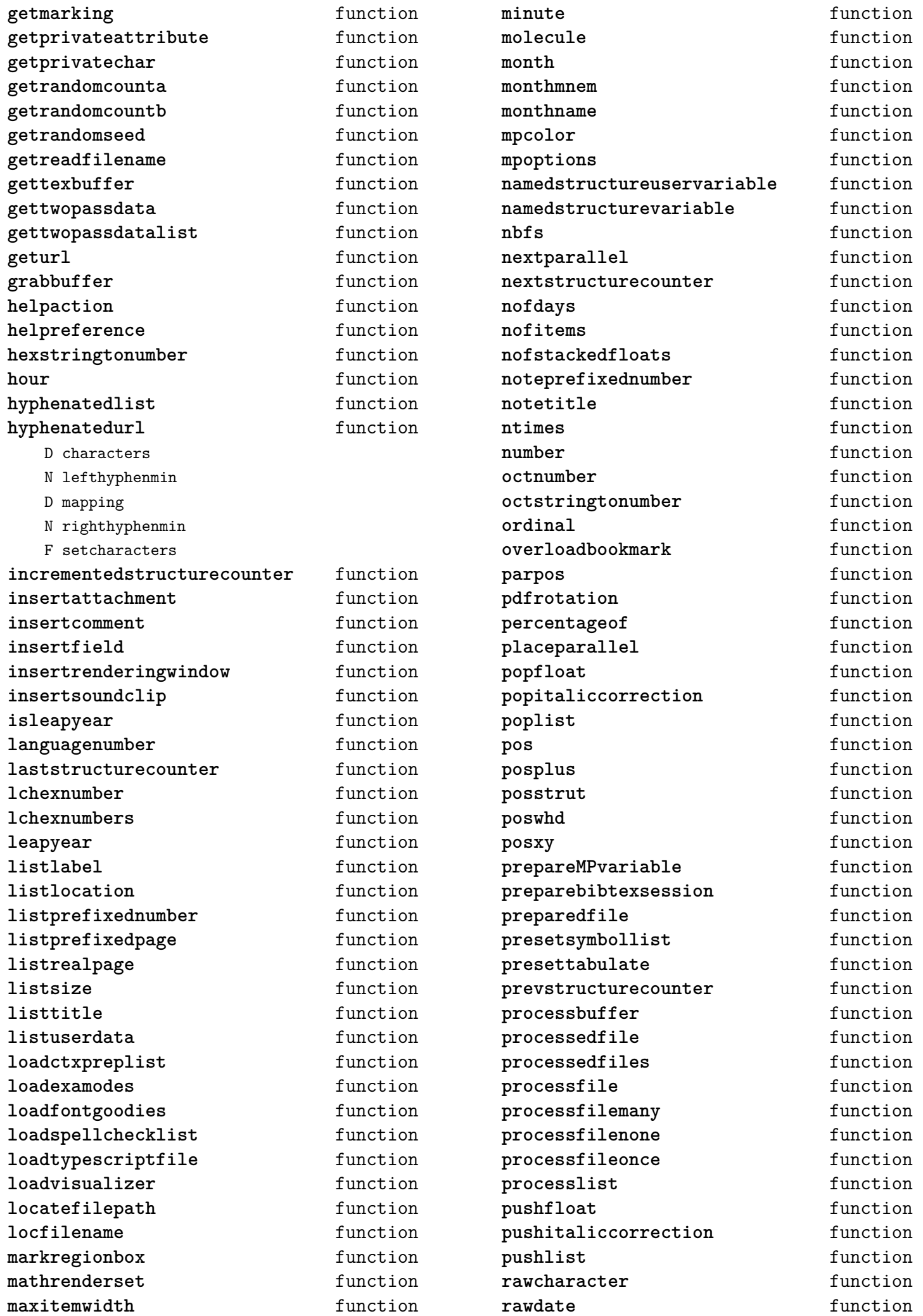

<span id="page-21-0"></span>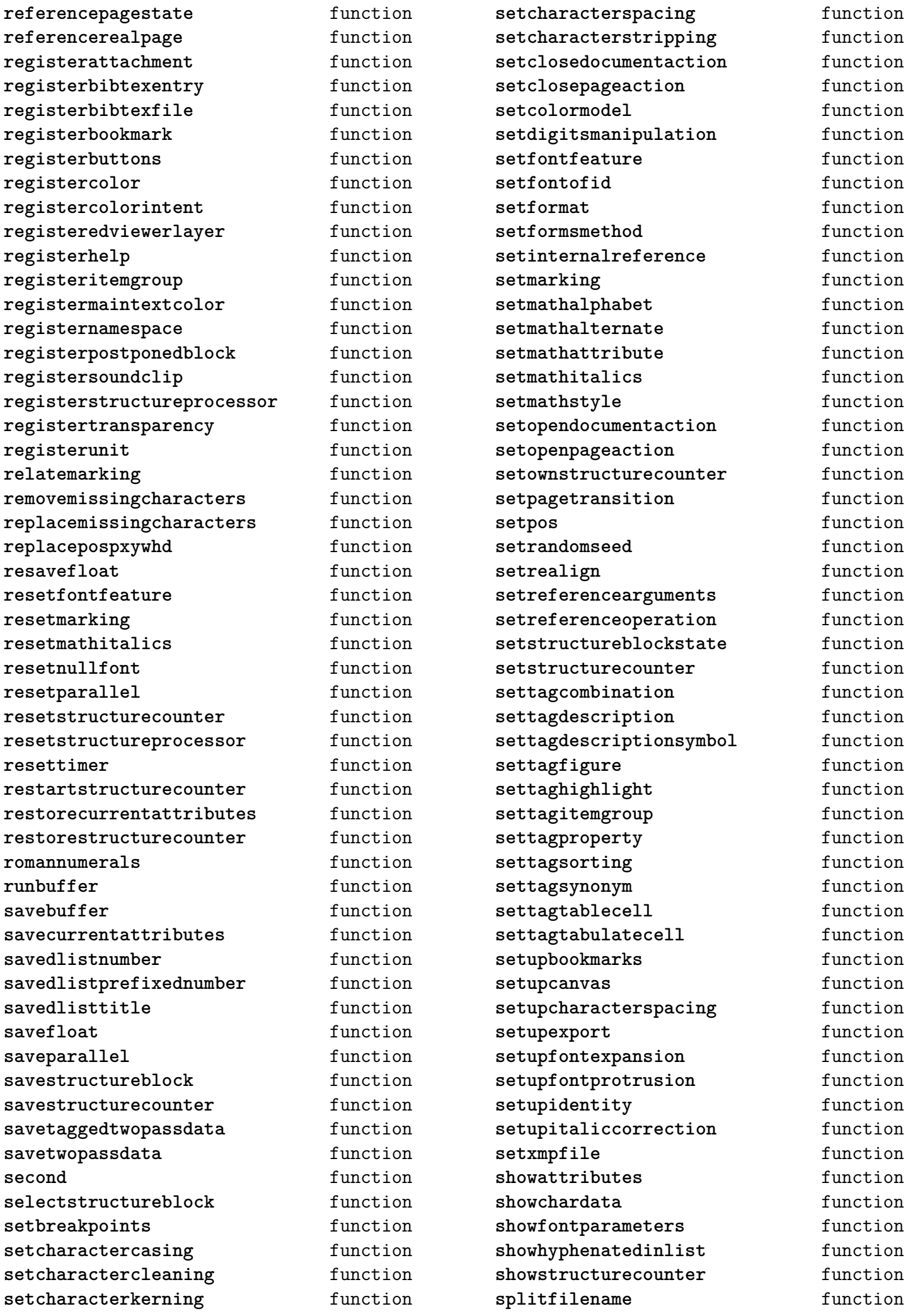

<span id="page-22-0"></span>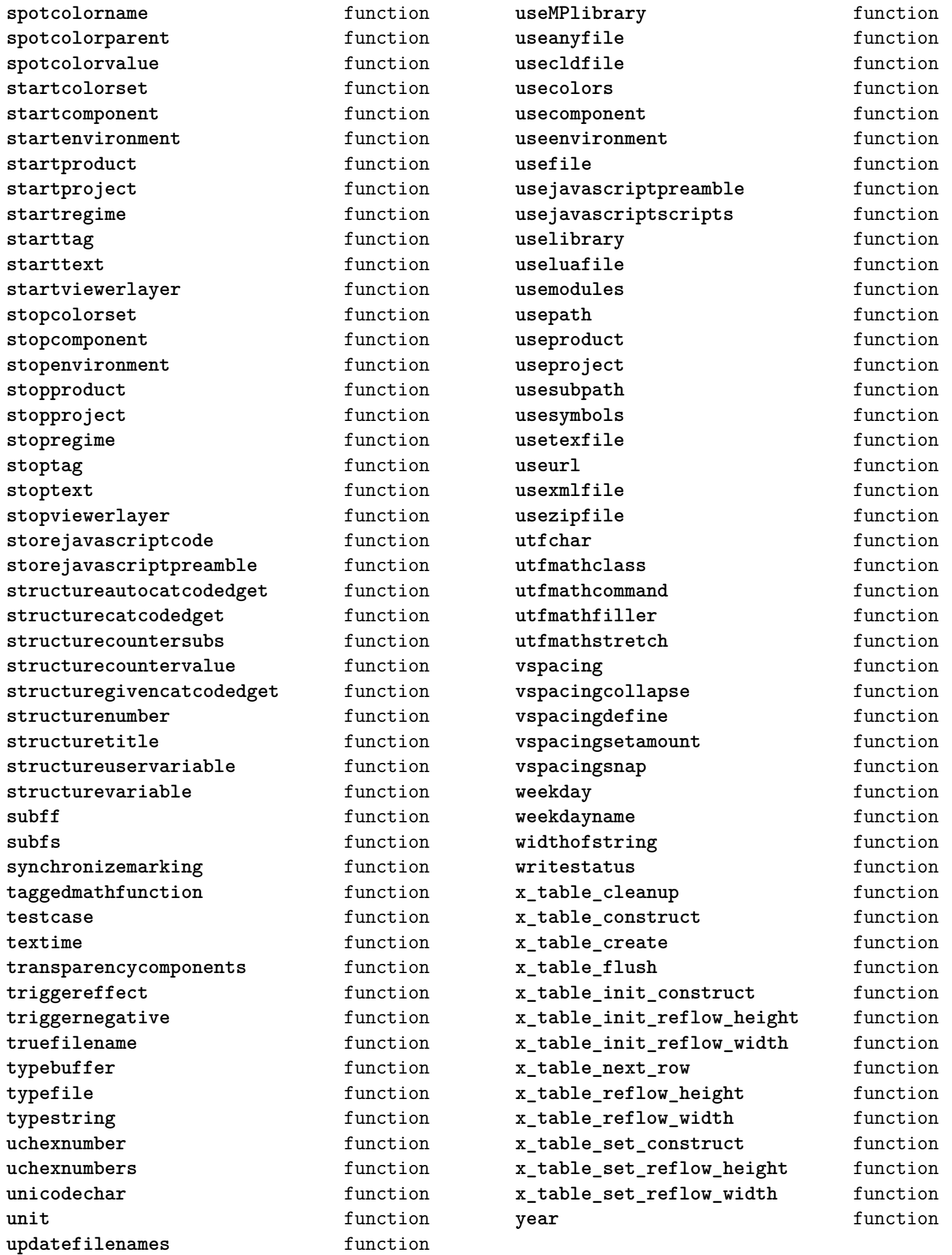

#### <span id="page-23-0"></span>containers (context)

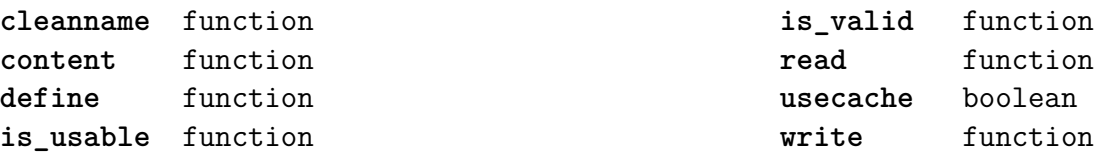

#### <span id="page-24-0"></span>converters (context)

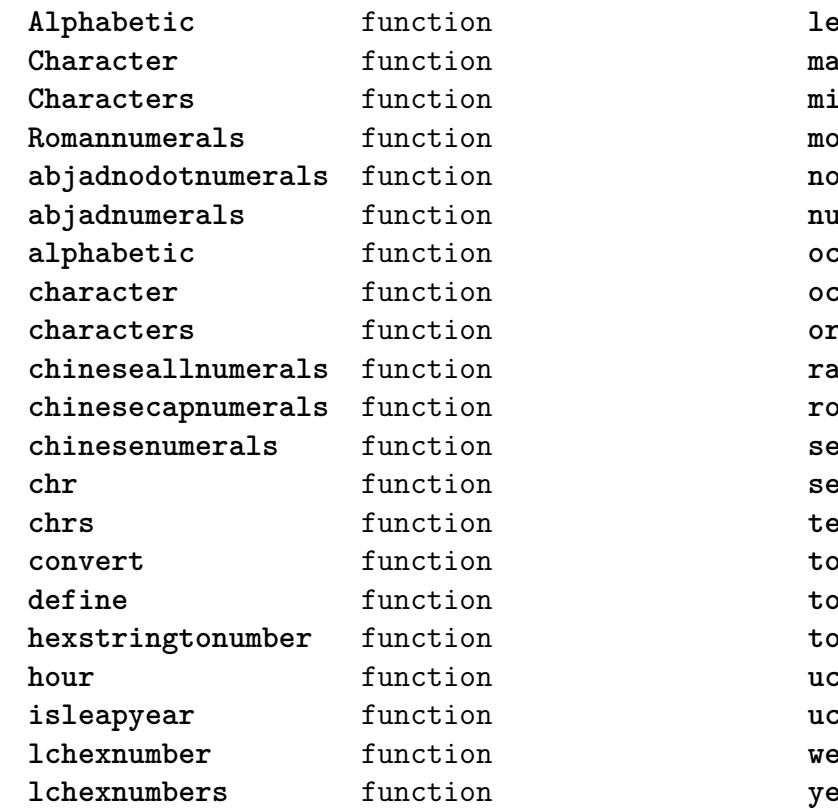

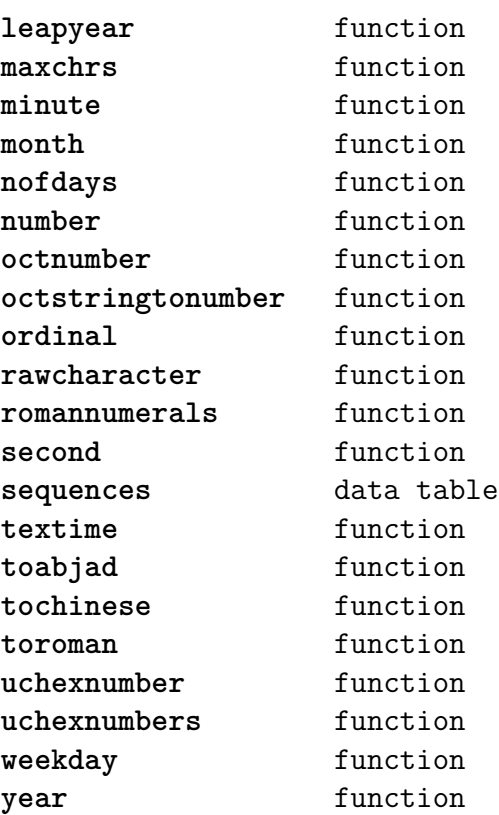

#### <span id="page-25-0"></span>coroutine (basic lua)

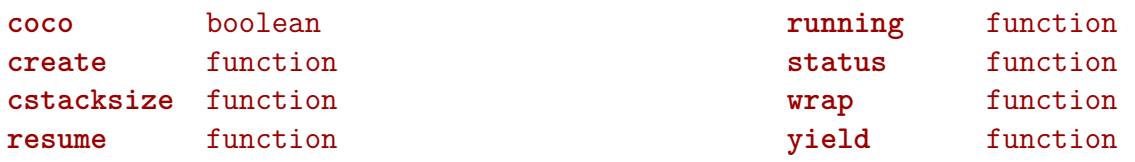

## <span id="page-26-0"></span>debug (basic lua)

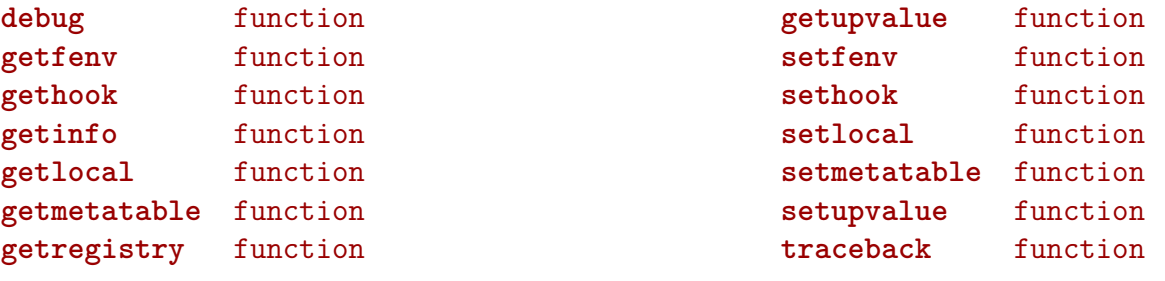

## <span id="page-27-0"></span>dir (context)

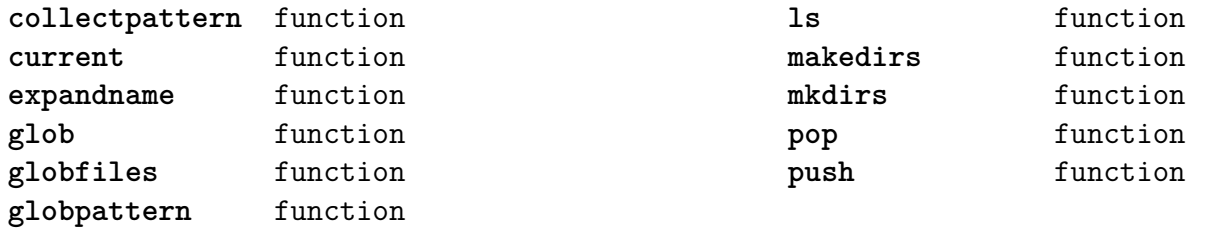

#### <span id="page-28-0"></span>directives (context)

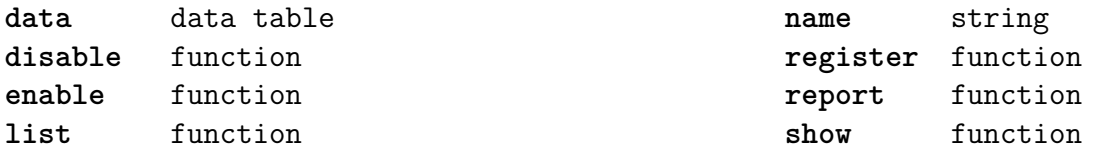

#### <span id="page-29-0"></span>document (context)

**arguments** data table files table **getargument** function **getfilename** function setargument function **setdefaultargument** function **setfilename** function

#### <span id="page-30-0"></span>environment (context)

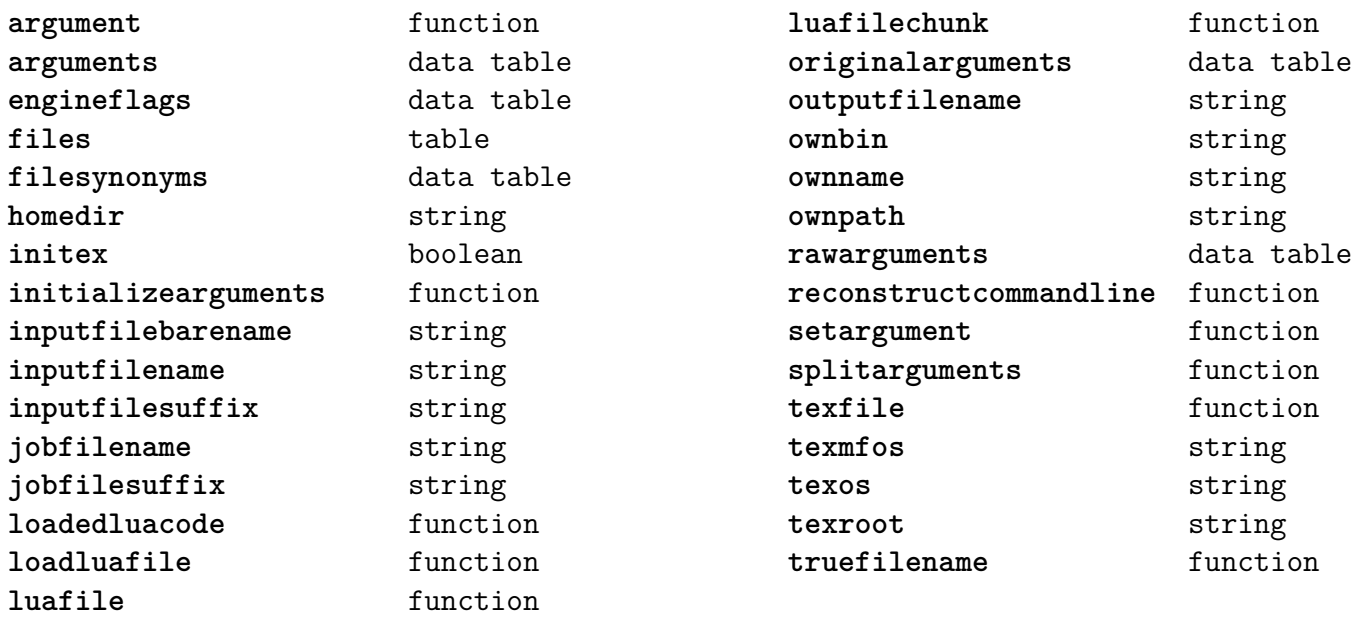

## <span id="page-31-0"></span>epdf (extra tex)

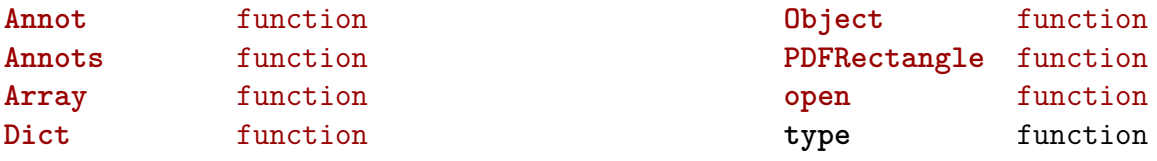

# <span id="page-32-0"></span>experiments (context)

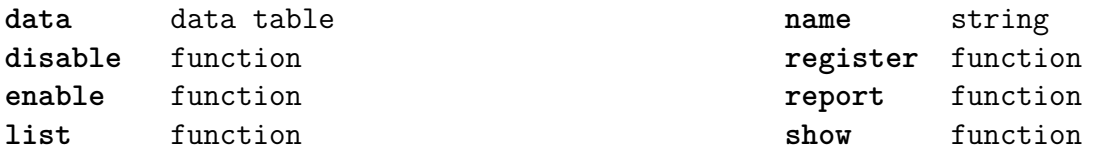

# <span id="page-33-0"></span>figures (context)

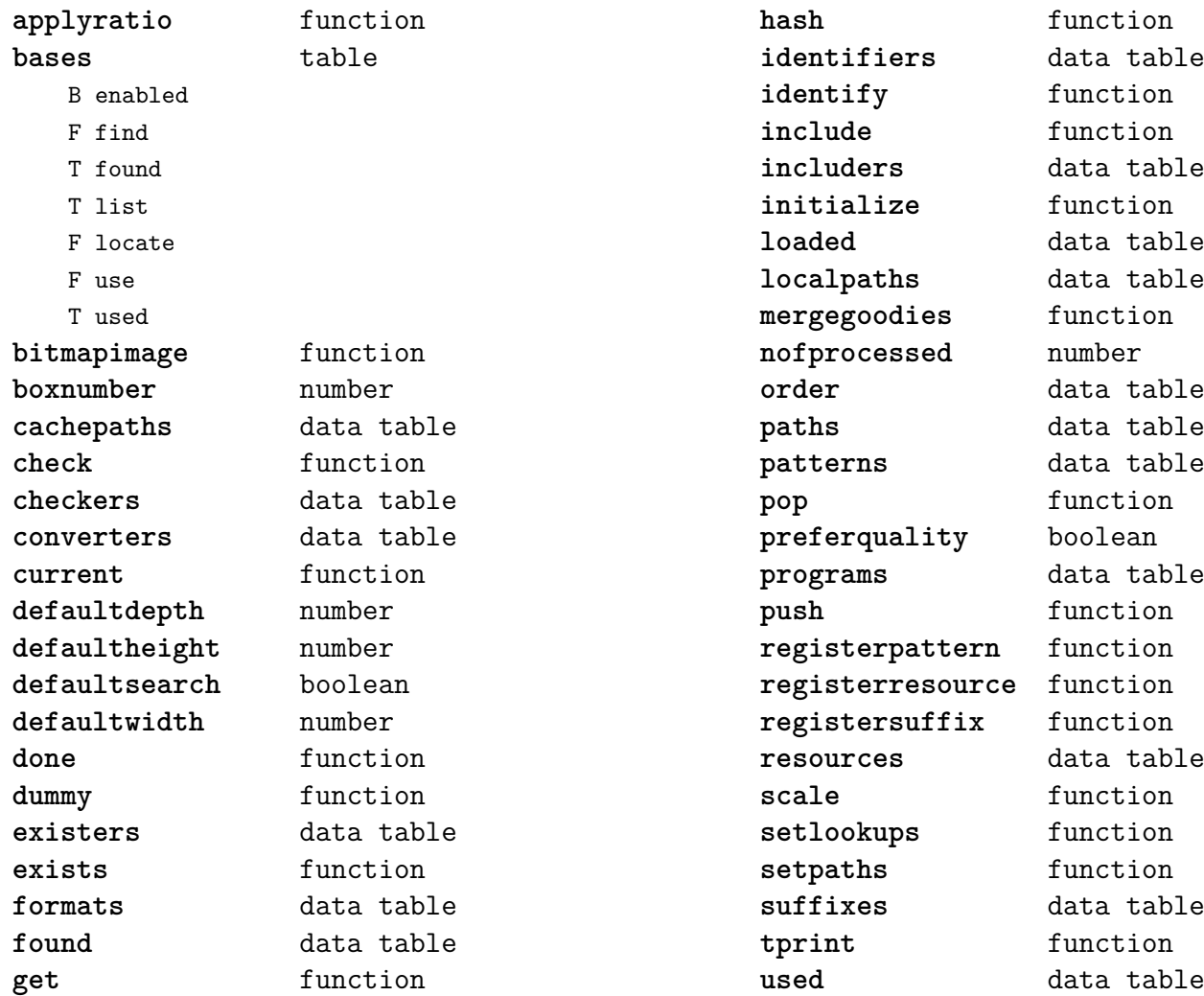

#### <span id="page-34-0"></span>file (basic lua)

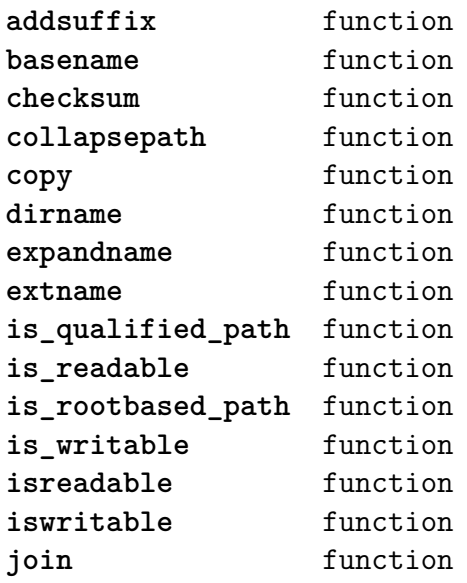

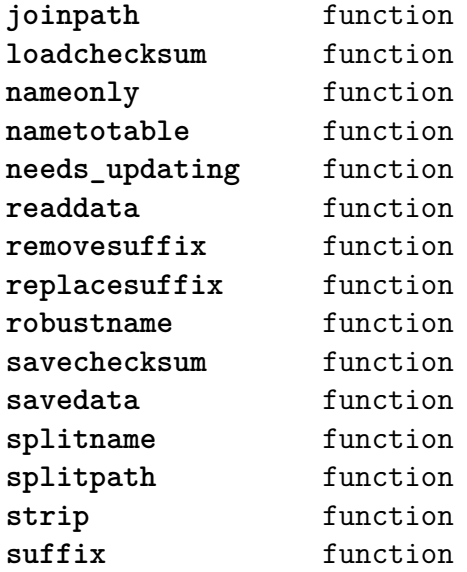

## <span id="page-35-0"></span>floats (context)

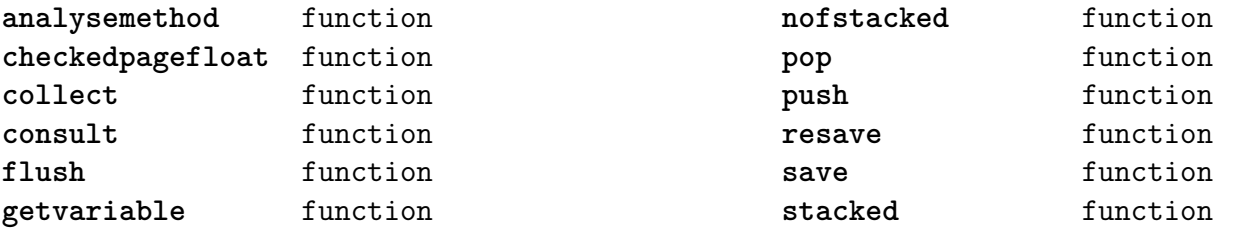
# <span id="page-36-0"></span>font (basic tex)

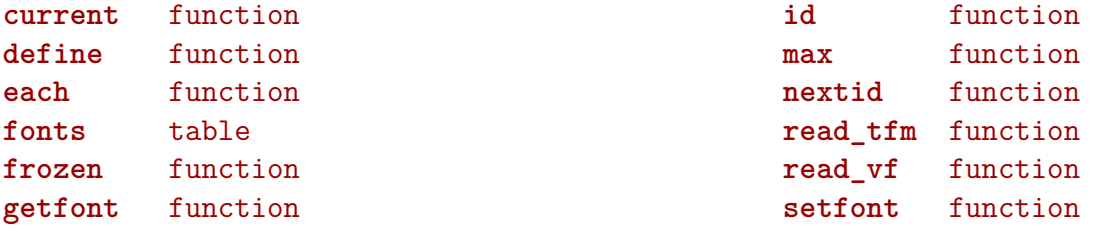

# <span id="page-37-0"></span>fontloader (extra tex)

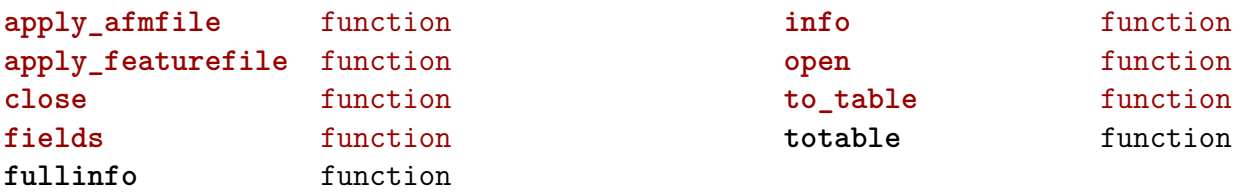

#### <span id="page-38-0"></span>fonts (context)

**analyzers** table D initializers D methods F setstate B useunicodemarks **checkers** table F missing **cid** table F getmap F loadfile **collections** table F clonevector F define T definitions F prepare F process F registermain F report F reset T vectors **constructors** table F aftercopyingcharacters F applymanipulators F assignmathparameters B autocleanup F beforecopyingcharacters D cache F calculatescale F checkedfeatures F checkedfilename F cleanuptable F collectprocessors D designsizes D dontembed F enhanceparameters N factor F finalize F getfeatureaction F hashfeatures F hashinstance T hashmethods F normal F virtual F initializefeatures T keys T character S depth S height S italic S width

T description

- T boundingbox
- S depth
- S height
- S width
- T parameters
	- S ascender
	- S descender
	- S designsize
	- T expansion
		- S auto
		- S shrink
		- S step
		- S stretch
	- S extendfactor
	- S factor
	- S hfactor
	- S mathsize
	- T protrusion
	- S auto
	- S quad
	- S scaledpoints
	- S scriptpercentage
	- S scriptscriptpercentage
	- S size
	- S slantfactor
	- S slantperpoint
	- T spacing
	- S extra
	- S shrink
	- S stretch
	- S width
	- T synonyms
		- S em
		- S ex
		- S extra\_space
		- S extraspace
		- S slant
		-
		- S space
		- S space\_shrink
		- S space\_stretch
		- S spaceshrink
		- S spacestretch
		- S x\_height
	- S units
	- S vfactor
	-
	- S xheight
- 
- T properties
	- S autoitalicamount
	- T cidinfo
	- S embedding
	- S encodingbytes

<span id="page-39-0"></span>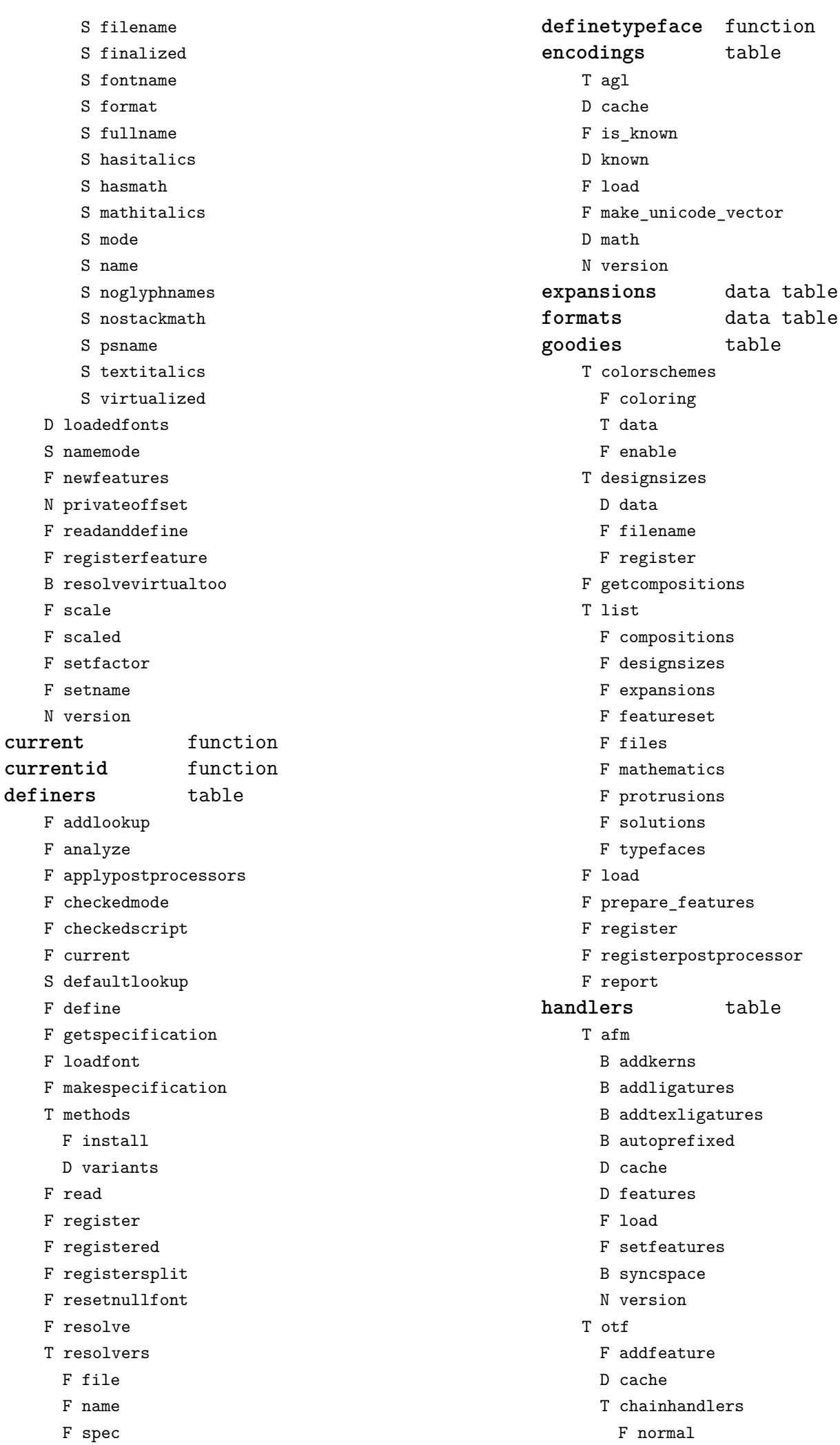

<span id="page-40-0"></span>F verbose F collectlookups F dataset S defaultbasealternate S defaultnodealternate D enhancers D features F getalternate T glists F load F scriptandlanguage F setcontextchain F setdynamics F setfeatures T tables D baselines D features D languages D scripts N version T pfb T tfm D features F setfeatures T vf T combinations F combine T combiner D commands F find D helpers D math D predefined D whatever **hashes** table D characters D csnames D descriptions T dynamics D identifiers D italics D marks D parameters T processes D properties D quads D resources T setdynamics D xheights **helpers** table F addprivate F dimenfactor F getdigitwidth F getparameters F getprivatenode F hasprivate F nametoslot F setdigitwidth **iterators** table F characters F descriptions F glyphs **loggers** table T category\_to\_placeholder S ll S lm S lo S lt S lu S mc S me S mn S nd S nl S no S pc S pd S pe S pf S pi S po S ps S sc S sk S sm S so F format F onetimemessage F register F reportdefinedfonts F reportusedfeatures **mappings** table F addtounicode F fromunicode16 F loadfile F loadline F loadlumtable F makenameparser F reset F tounicode16 F tounicode16sequence **names** table S basename B be\_clever D cache F cleanfilename F cleanname F collect

<span id="page-41-0"></span>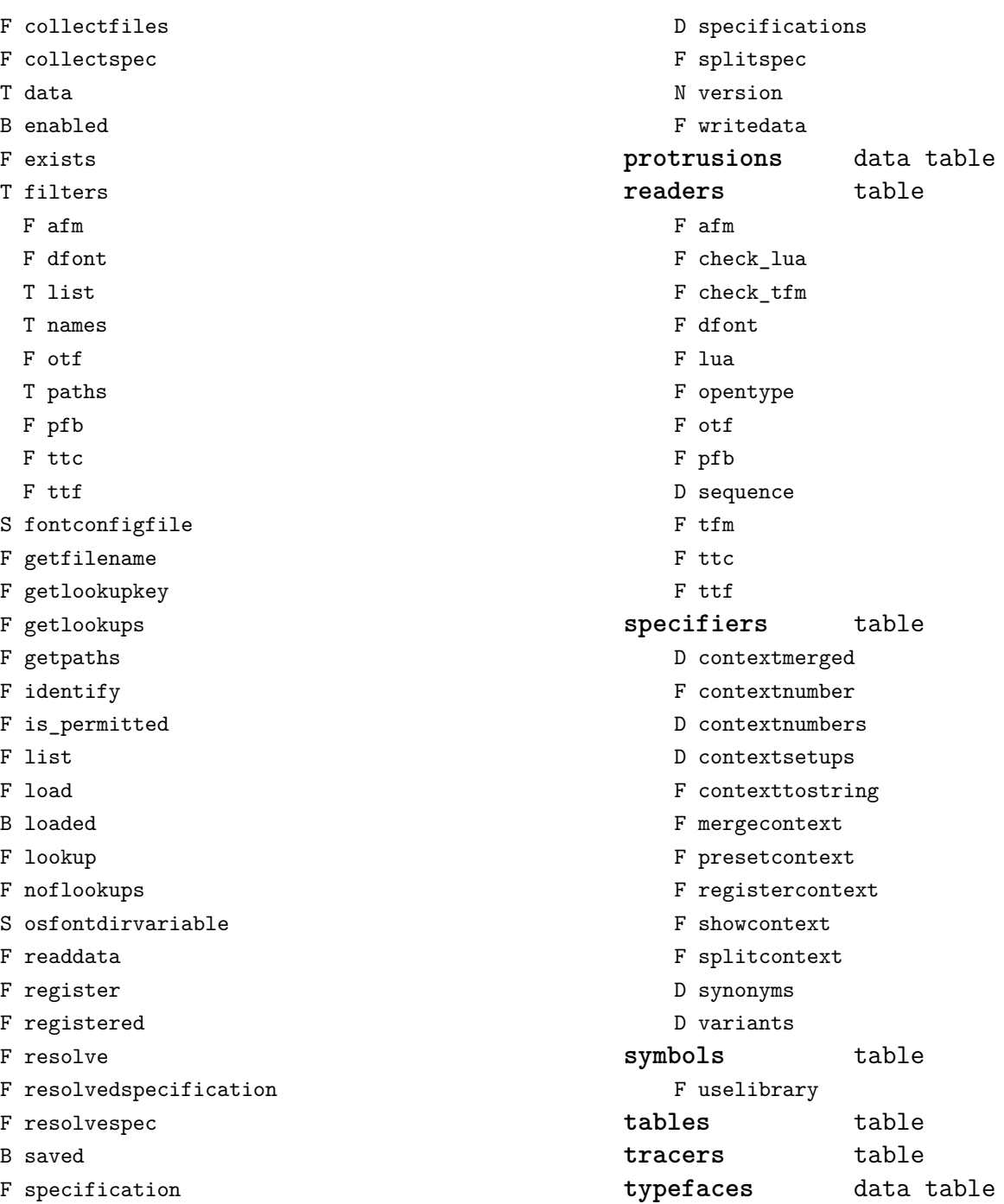

F specification

# <span id="page-42-0"></span>graphics (context)

#### **backgrounds** table F calculatemultipar F fetchmultipar

F pair F path F point

# <span id="page-43-0"></span>gzip (extra lua)

**close** function **lines** function **open** function

# <span id="page-44-0"></span>img (basic tex)

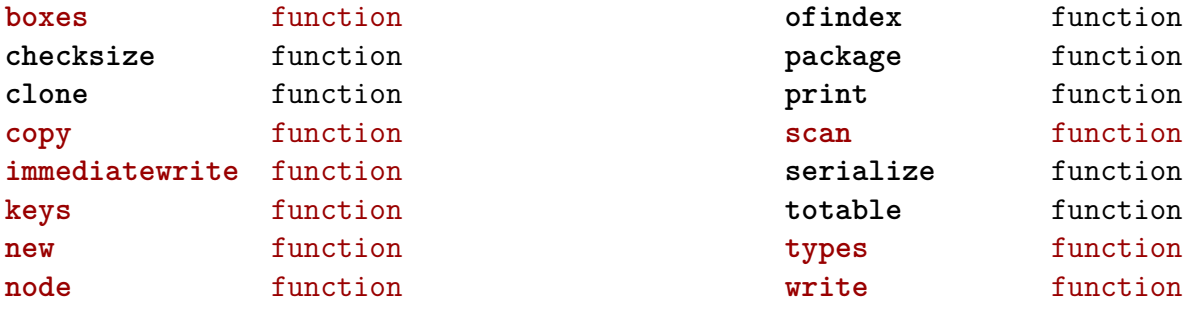

#### <span id="page-45-0"></span>interactions (context)

**attachments** table F insert F register **fields** table F clone F define F defineset F insert **general** table F getidentity F setupidentity **help** table F collect F reference F register **javascripts** table F addtopreamble F code D codes F flushpreambles D functions D preambles

```
F setpreamble
   F storecode
   F storepreamble
   F usepreamblenow
   F usescripts
linkedlists table
pages table
   F setpagetransition
   F setupcanvas
references table
   F setclosedocument
   F setclosepage
   F setopendocument
   F setopenpage
renderings table
   F register
   F rendering
   F var
soundclips table
   F insert
   F register
```
# <span id="page-46-0"></span>interfaces (context)

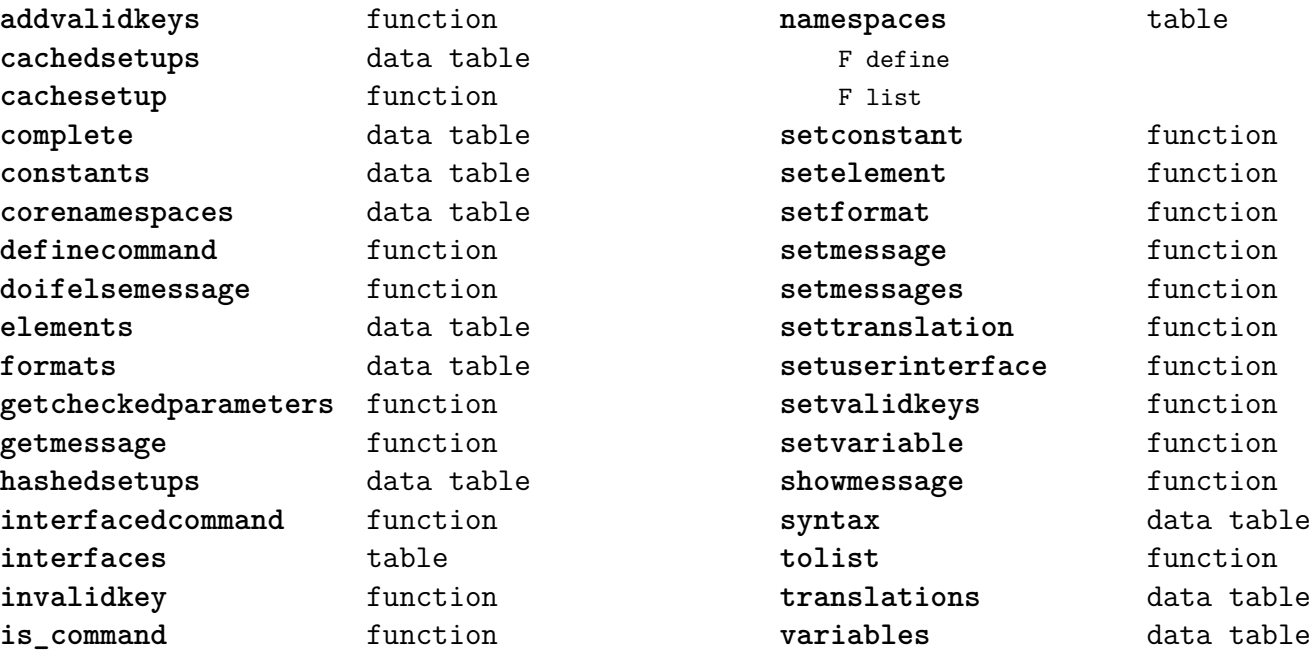

### <span id="page-47-0"></span>io (basic lua)

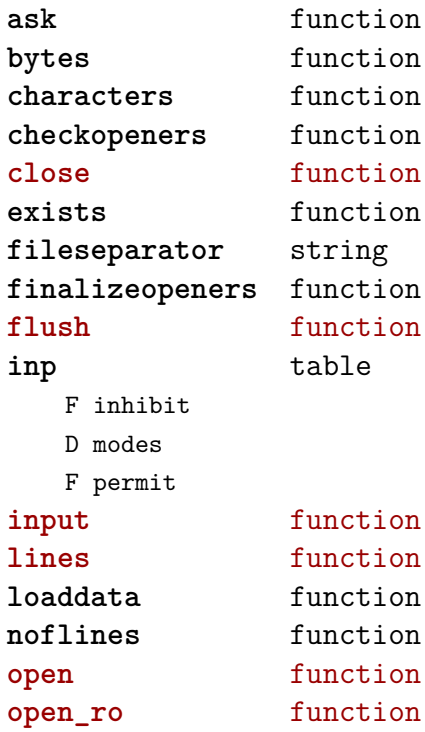

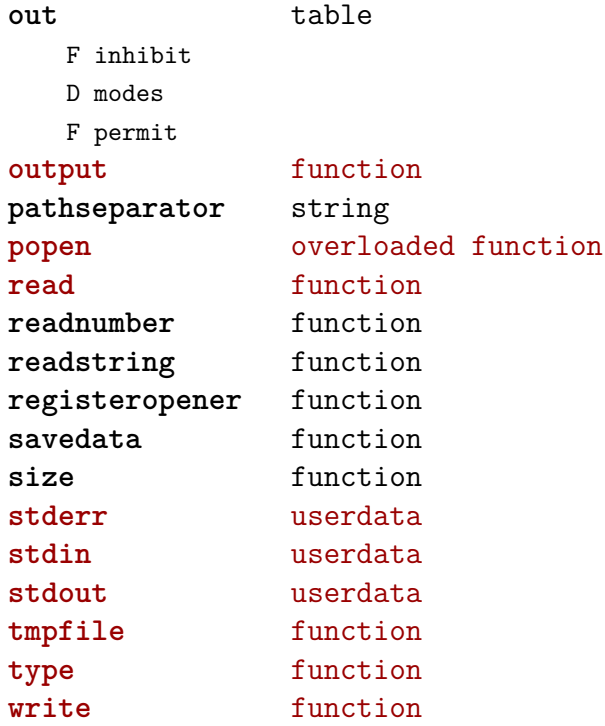

### <span id="page-48-0"></span>job (context)

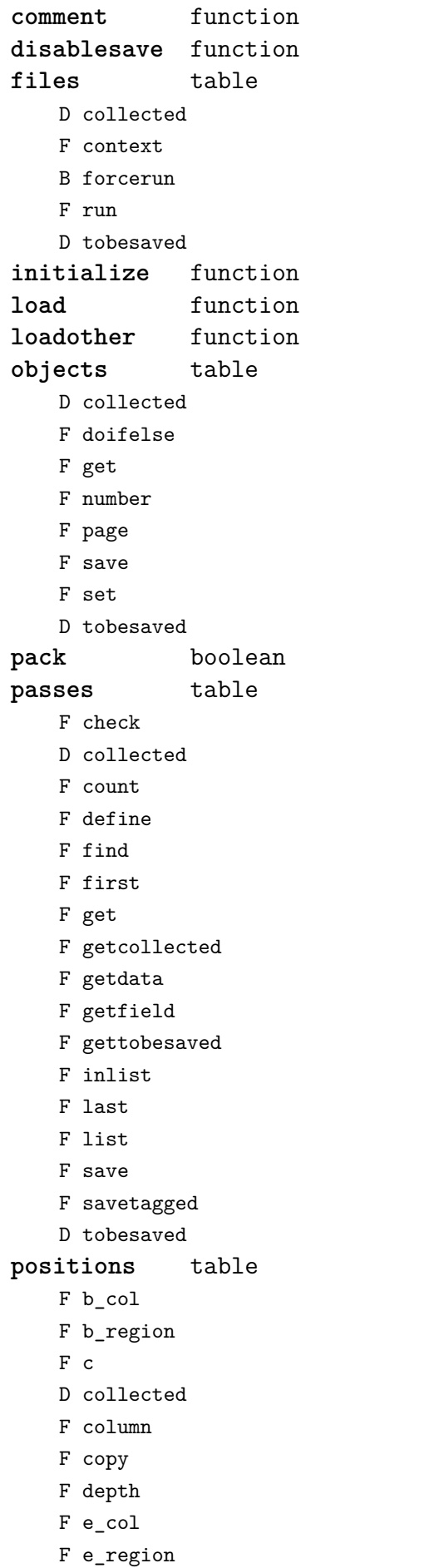

F enhance F extra F get F getreserved F hangafter F hangindent F height F hsize F leftskip F lowerleft F lowerright F markregionbox F n F onsamepage F overlapping F p F page F paragraph F parindent F position F r F region F replace F rightskip F set F setall F setdim D tobesaved F upperleft F upperright F width F x F xy F y **register** function **save** function **structure** table D collected T tobesaved T branches S name S type **variables** table D checksums D collected F save D tobesaved **version** number

# <span id="page-49-0"></span>lang (basic tex)

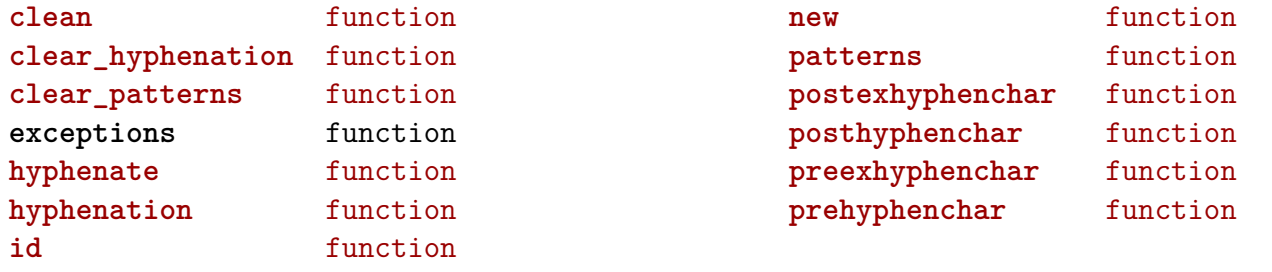

# <span id="page-50-0"></span>languages (context)

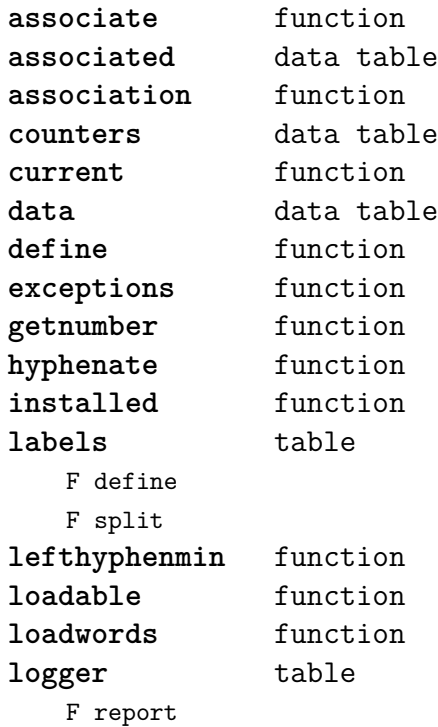

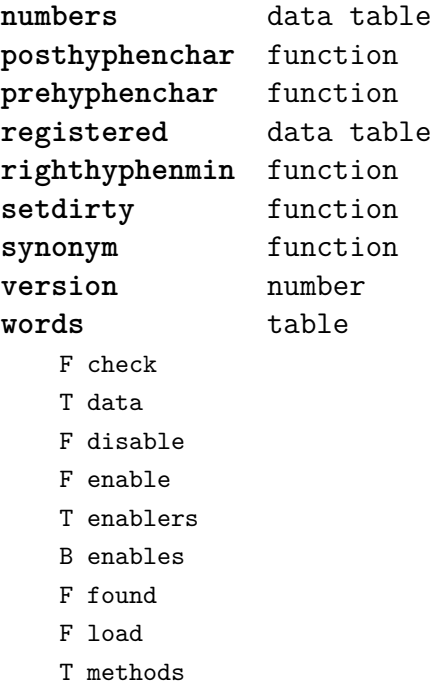

N threshold

# <span id="page-51-0"></span>layouts (context)

**status** table F isleftpage F leftorrightpagection

# <span id="page-52-0"></span>lfs (extra lua)

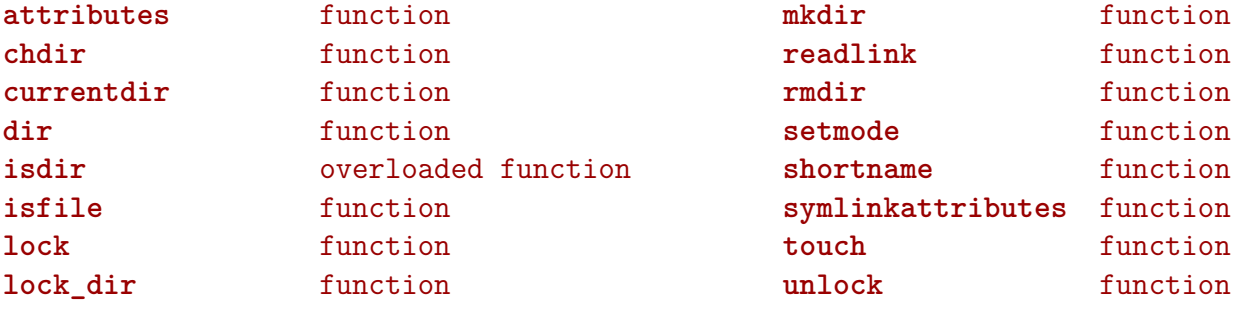

# <span id="page-53-0"></span>libraries (context)

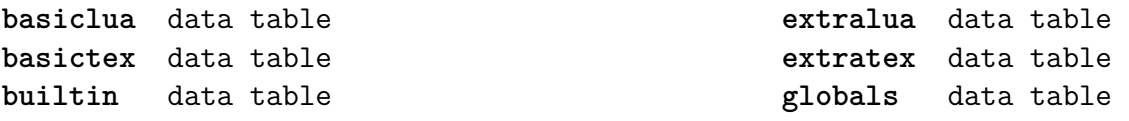

# <span id="page-54-0"></span>lmx (context)

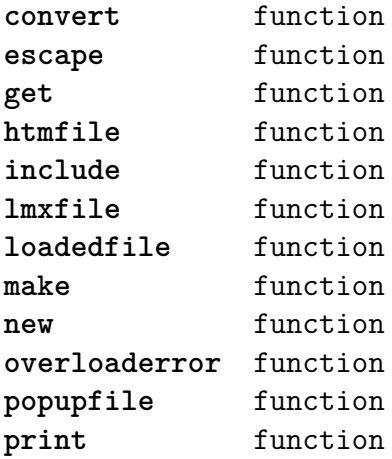

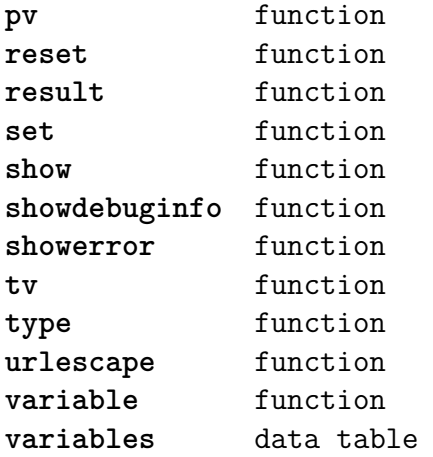

# <span id="page-55-0"></span>logs (context)

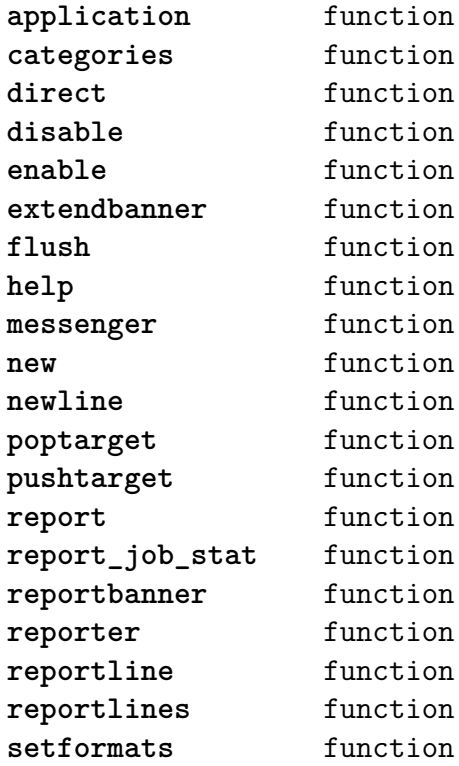

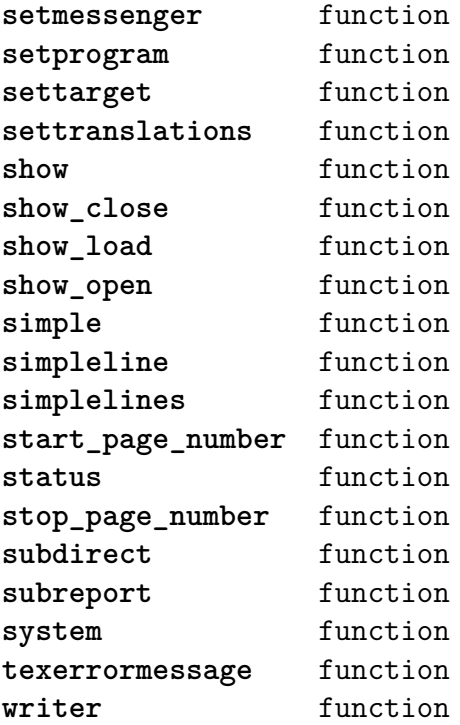

# <span id="page-56-0"></span>lpdf (context)

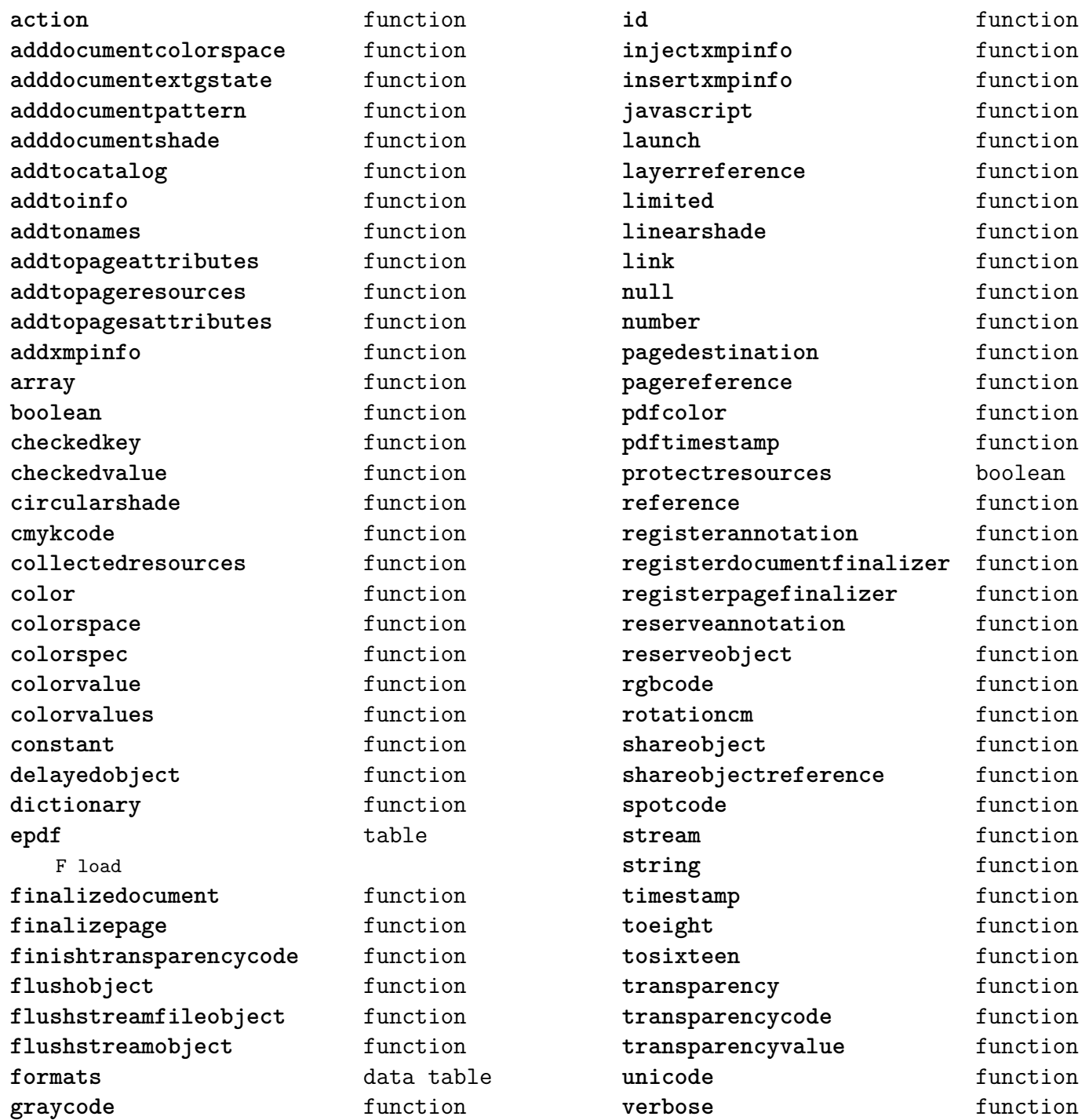

# <span id="page-57-0"></span>lpeg (basic lua)

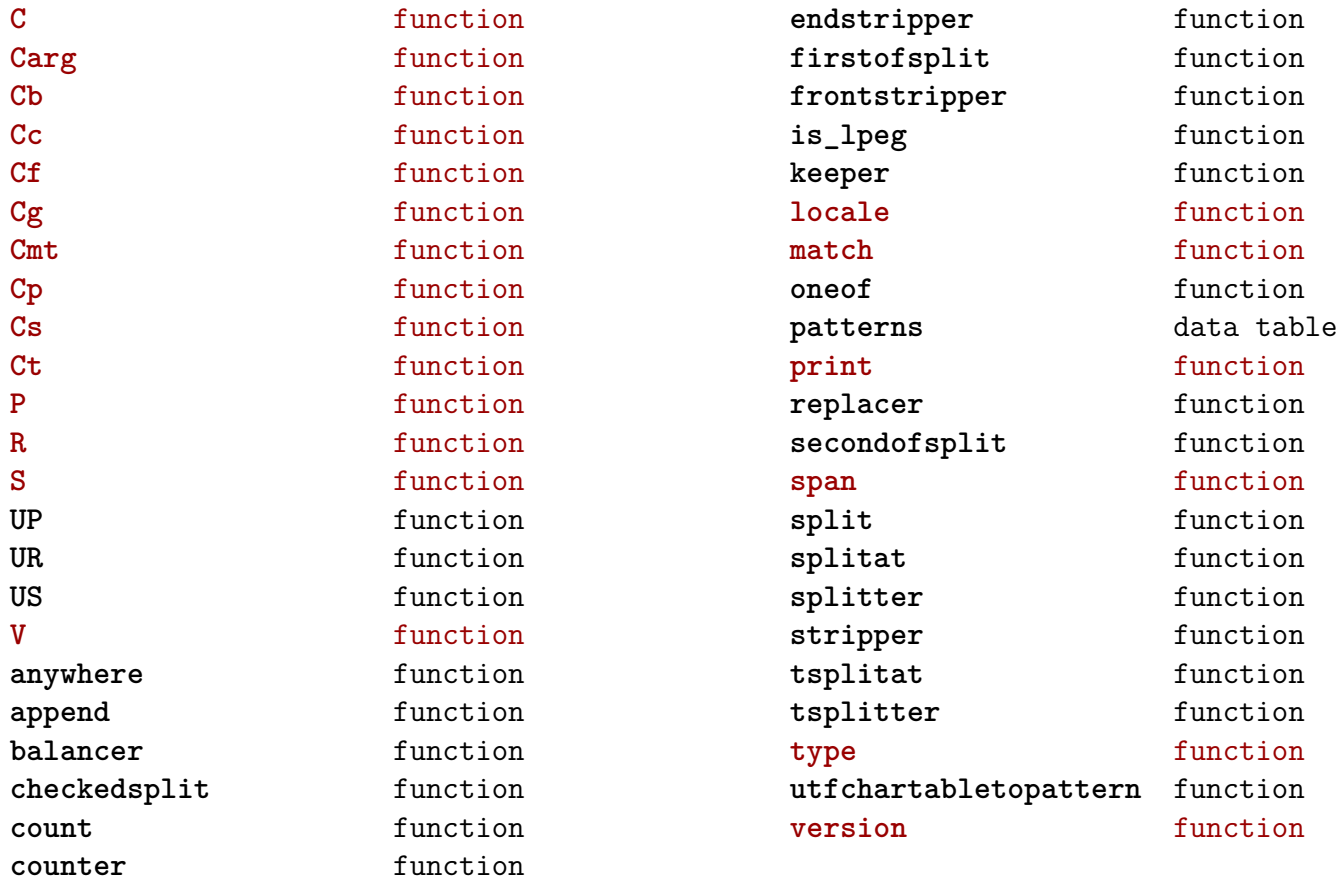

# <span id="page-58-0"></span>ltn12 (extra lua)

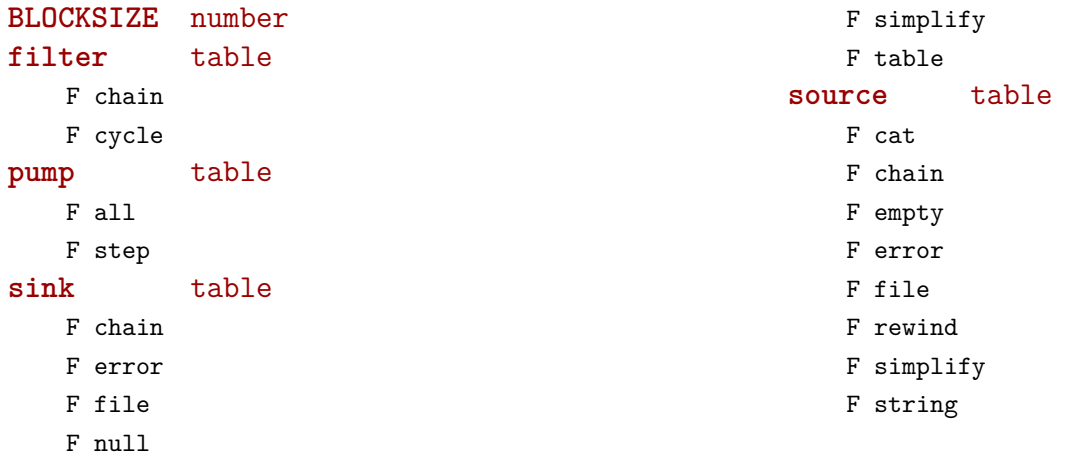

# <span id="page-59-0"></span>lua (basic tex)

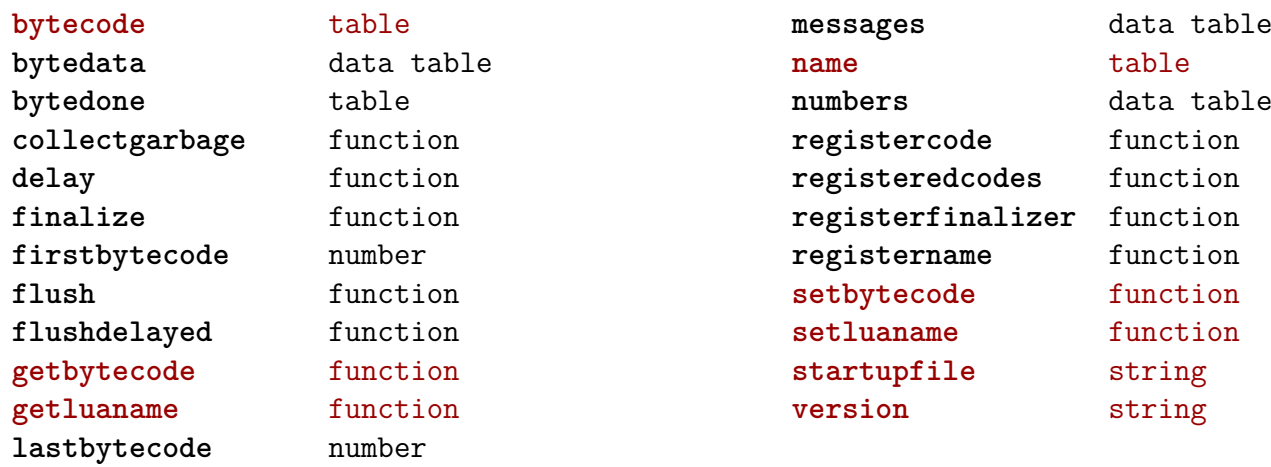

### <span id="page-60-0"></span>luatex (context)

**cleanuptempfiles** function **registerstartactions** function **registerstopactions** function **registertempfile** function

showjobstat function showtexstat function **starttime** number

# <span id="page-61-0"></span>lxml (context)

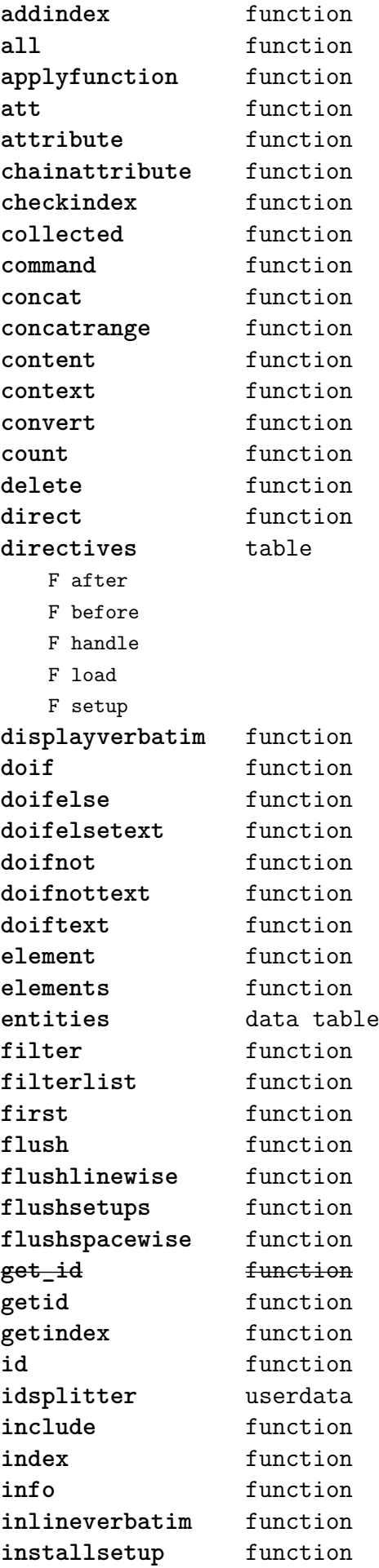

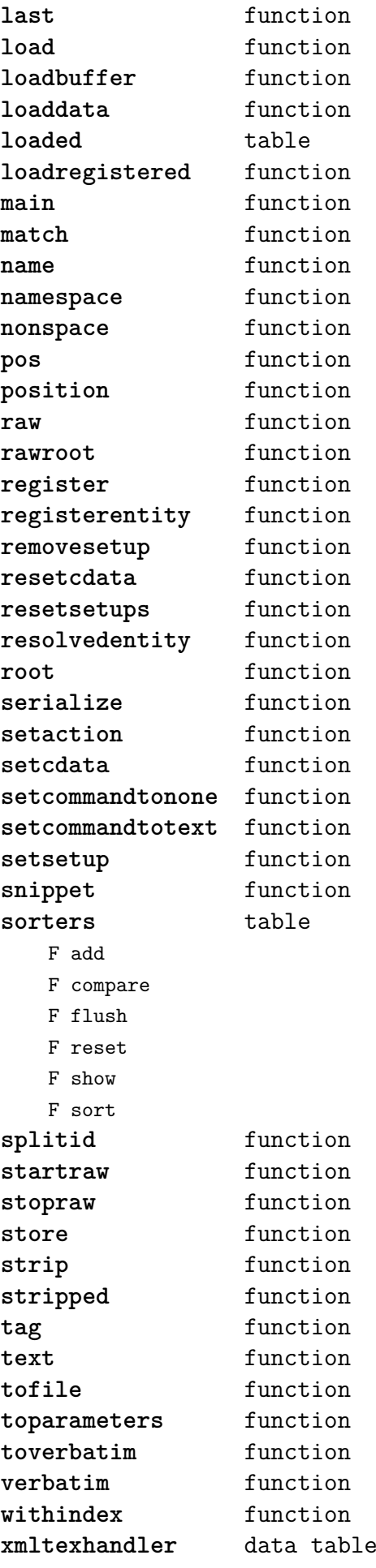

#### <span id="page-62-0"></span>math (basic lua)

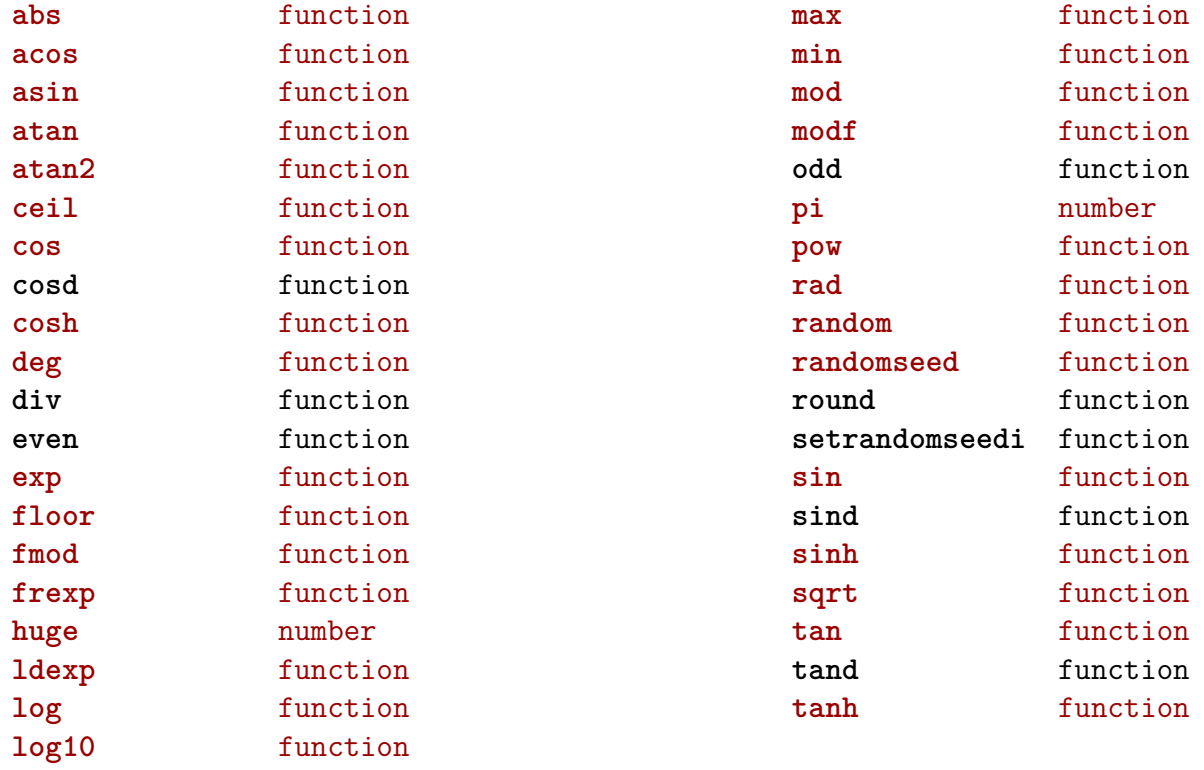

# <span id="page-63-0"></span>mathematics (context)

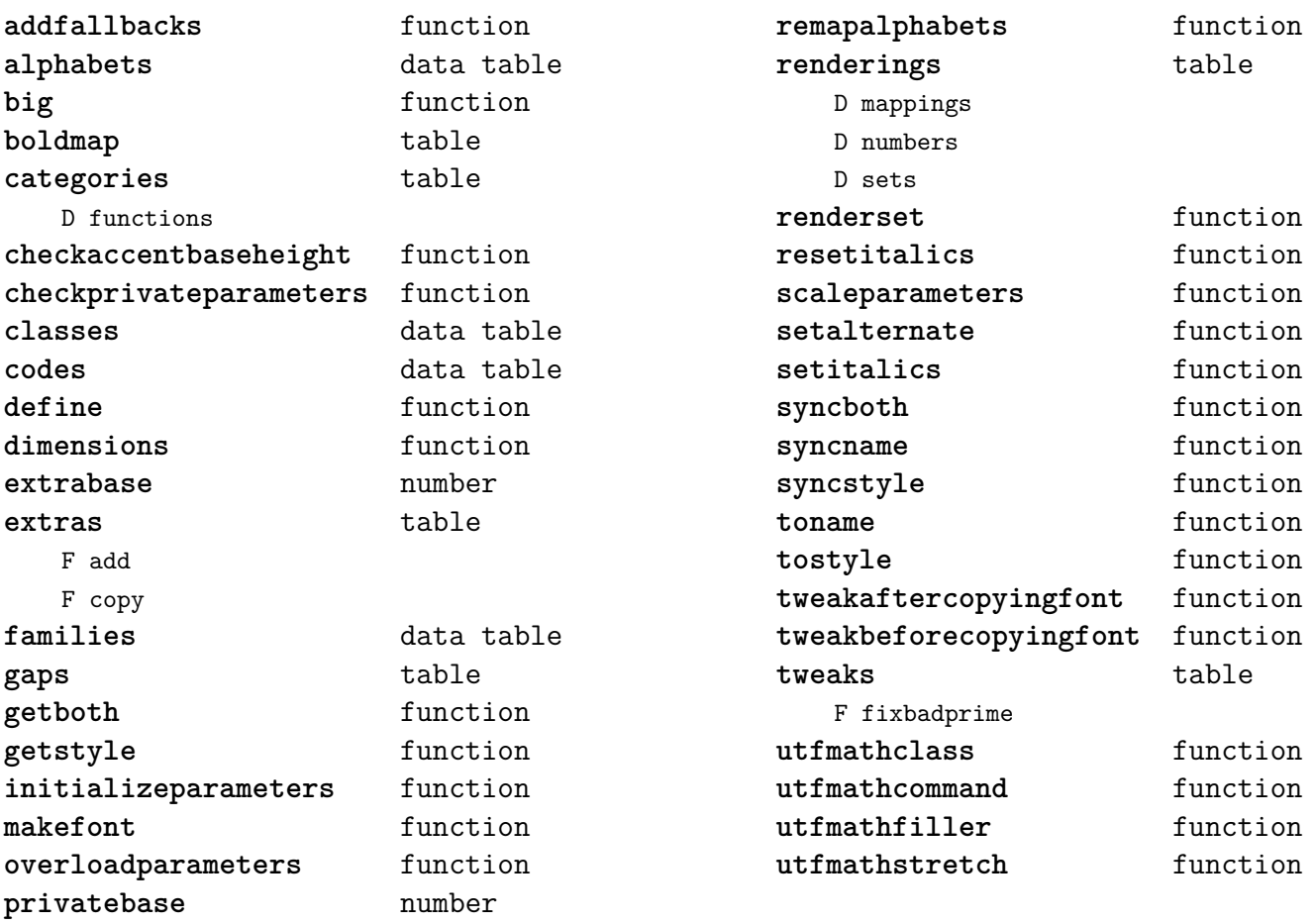

### <span id="page-64-0"></span>md5 (extra lua)

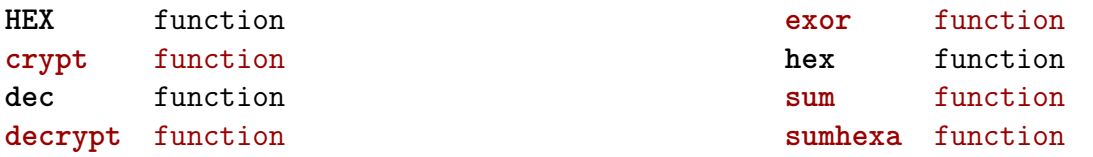

# <span id="page-65-0"></span>metapost (context)

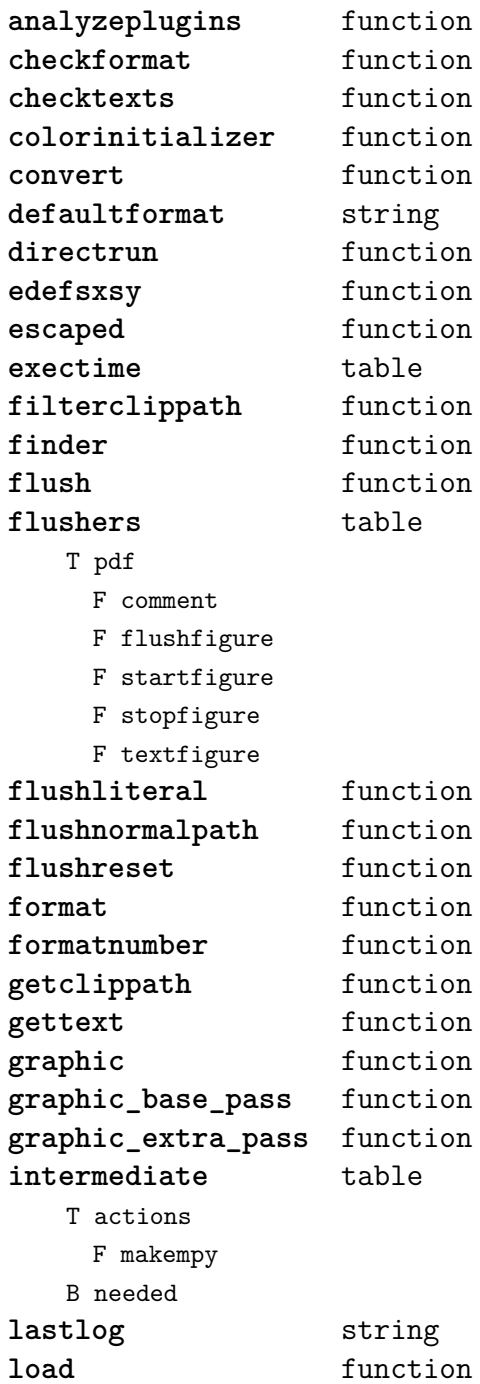

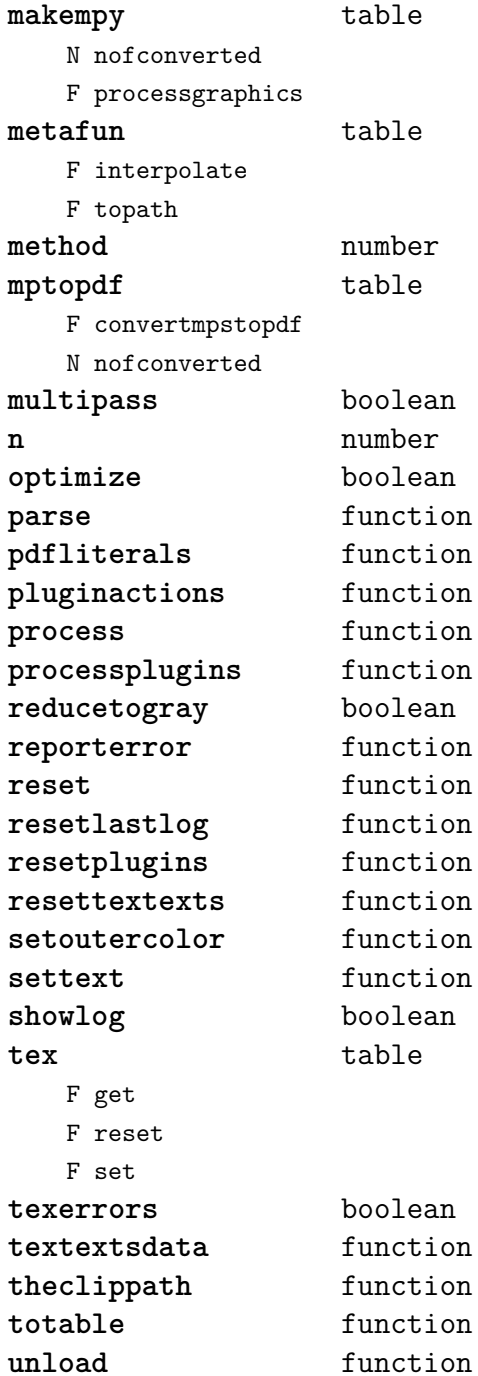

### <span id="page-66-0"></span>mime (extra lua)

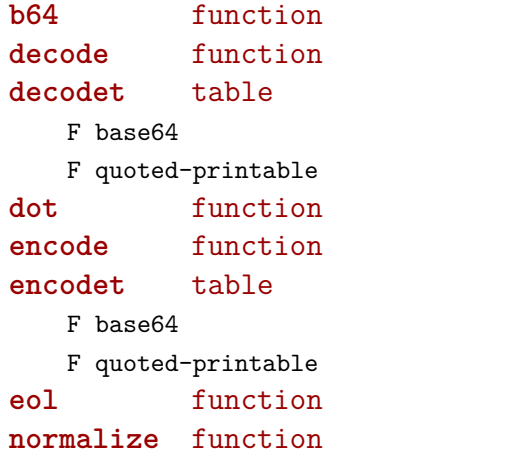

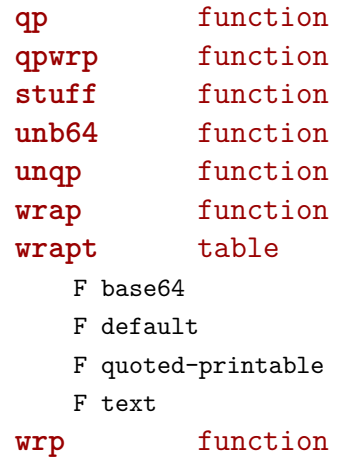

# <span id="page-67-0"></span>mplib (extra tex)

**fields** function **new** function **pen\_info** function **version** function

### <span id="page-68-0"></span>noads (context)

**handlers** table

- F check
- F collapse
- F families
- F italics
- F relocate
- F render
- F resize
- F respace
- F tags
- F unscript

F variants **process** function **processors** table T collapse F mlist\_to\_hlist T relocate T render T resize T respace T unscript

#### <span id="page-69-0"></span>node (basic tex)

**copy** function **copy\_list** function **count** function **current\_attr** function **dimensions** function **do\_ligature\_n** function **family\_font** function **fields** function first\_character function **first\_glyph** function **flush\_list** function free function **has\_attribute** function **has\_field** function **hpack** function **id** function **insert\_after** function insert\_before function **is\_node** function **kerning** function **last\_node** function **length** function

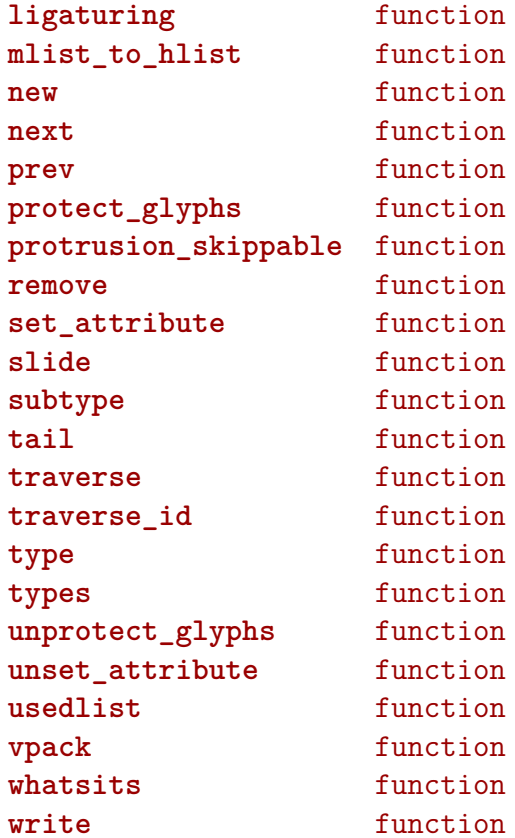

#### <span id="page-70-0"></span>nodes (context)

**after** function **aligned** function **astable** function **before** function **builders** table F buildpage\_filter F vpack\_filter **codes** data table **concat** function **count** function **delete** function **destinations** table N attribute T done F handler T stack **dimensionfields** data table dir\_is\_pop data table **dir\_negation** data table **fasthpack** function **fields** function **fillcodes** data table firstcharacter function **firstcharinbox** function **firstglyph** function **getattribute** function **gluecodes** data table **glyphcodes** data table **glyphdir\_is\_equal** data table **glyphdir\_is\_opposite** data table **glyphdir\_is\_orthogonal** data table **handlers** table F accessibility F backgrounds F characters F checkforleaks F checkglyphs F cleanuppage F export F finalize F migrate F protectglyphs F stripping F unprotectglyphs **has\_attribute** function **idstostring** function **ignorablefields** data table **injections** table F handler F setcursive F setkern

F setmark F setpair **installattributehandler** function **is\_display\_math** function **is\_mirrored** data table **is rotated** data table **kerncodes** data table **leftmarginwidth** function **lines** table T boxed F register F setup F stage\_one F stage\_two F stage\_zero D data F finalize F number N scratchbox **link** function **list** function **listablefields** data table **listcodes** data table **listtoutf** function **load** function **locate** function **mathcodes** data table **noadcodes** data table **nodecodes** data table packlist function **pardir\_is\_equal** data table **pardir\_is\_opposite** data table **pardir\_is\_parallel** data table **partextdir\_is\_equal** data table **penaltycodes** data table **pool** table F baselineskip F cleanup F disc F fontkern F glue F gluespec F glyph F kern F latelua F leftmarginkern F leftskip F lineskip F noad F pdfannotation

F pdfdestination

<span id="page-71-0"></span>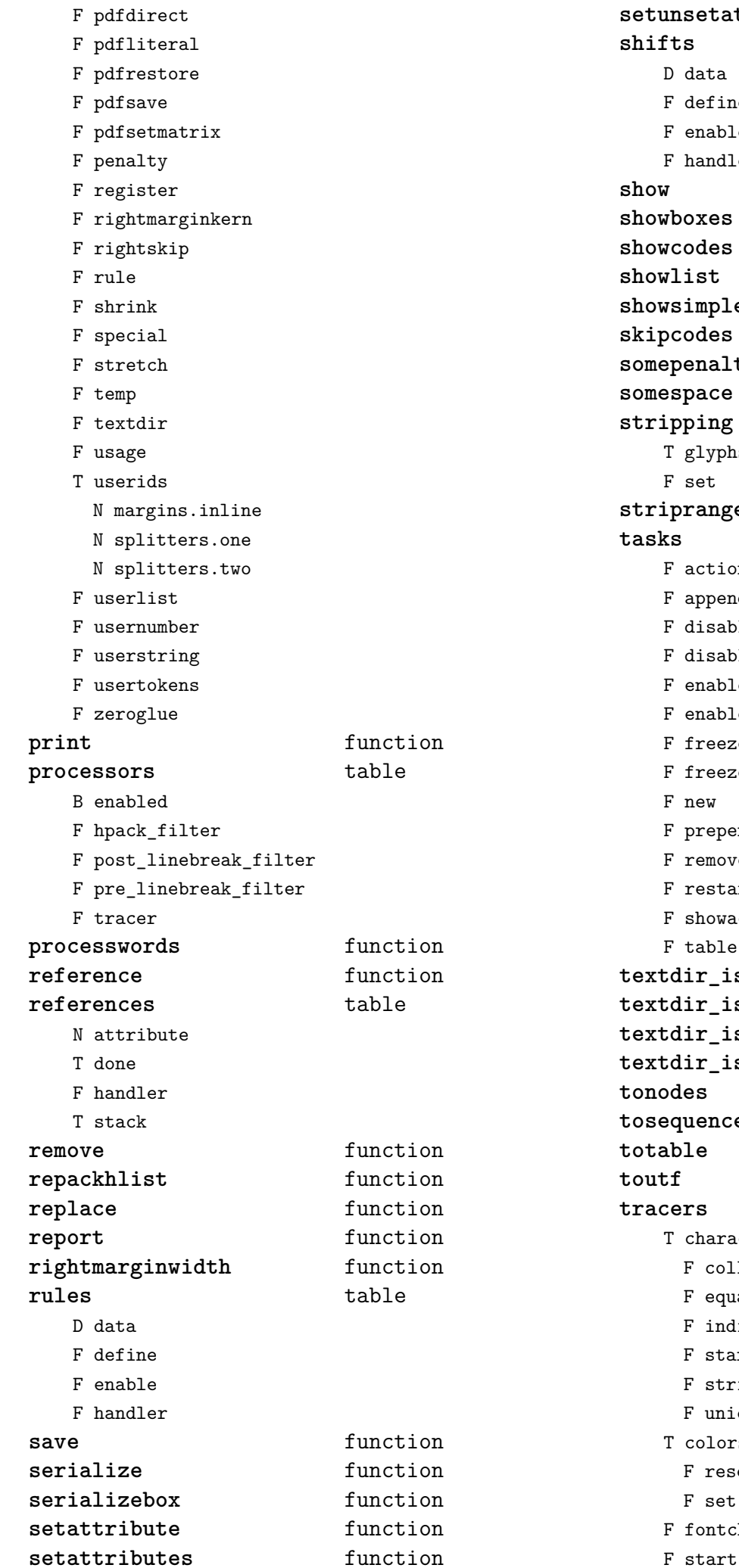

setattributes function **s** table data define enable handler function **showboxes** function **showcodes** function ist function **showsimplelist** function **s** data table **somepenalty** function **pace** function **ping** table glyphs  ${\tt set}$ **strange** function **tasks** table actions appendaction disableaction disablegroup enableaction enablegroup freeze freezegroup new prependaction removeaction restart showactions  $table$ **textdir\_is\_equal** data table **textdir\_is\_is** data table **textdir\_is\_opposite** data table **textdir\_is\_parallel** data table es function **the interval is the function the function** function **tracers** table characters F collect F equal F indices F start F string F unicodes colors F reset F set fontchar
<span id="page-72-0"></span>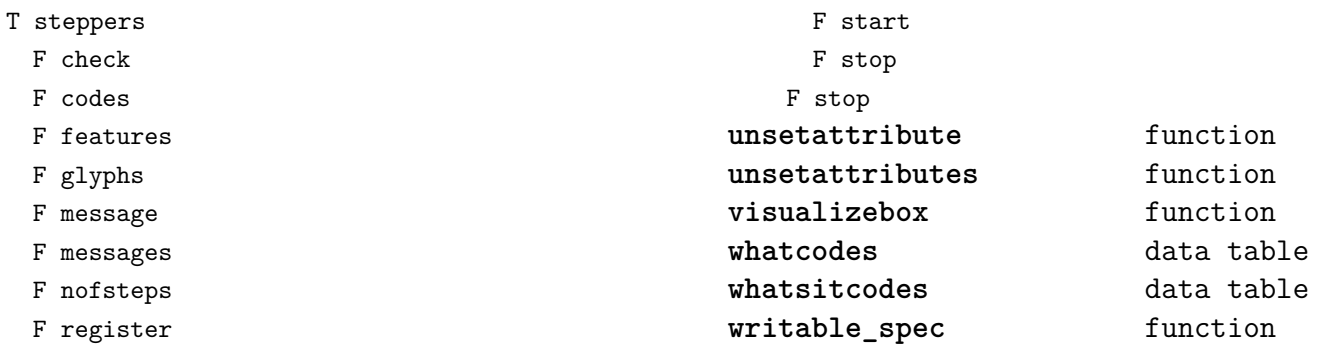

F reset

### <span id="page-73-0"></span>number (context)

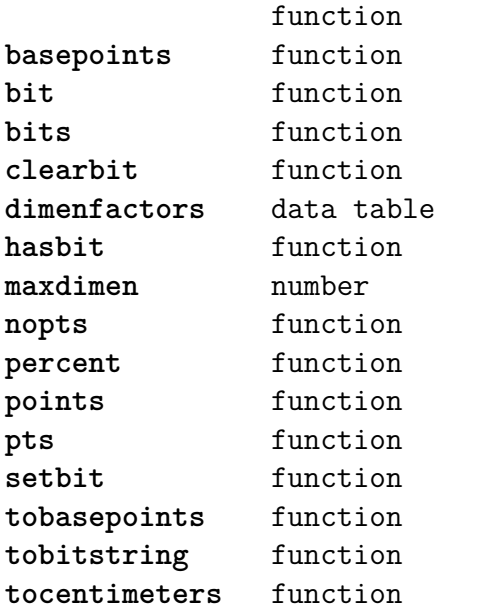

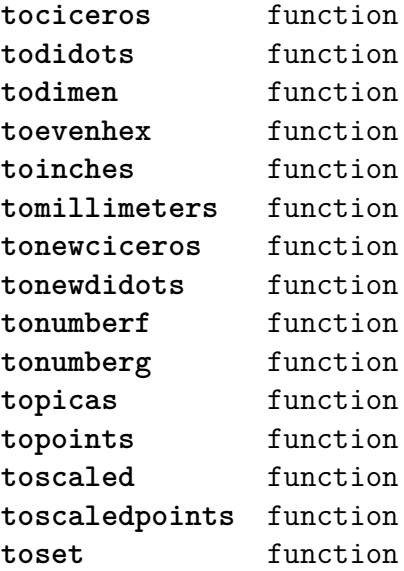

### <span id="page-74-0"></span>os (basic lua)

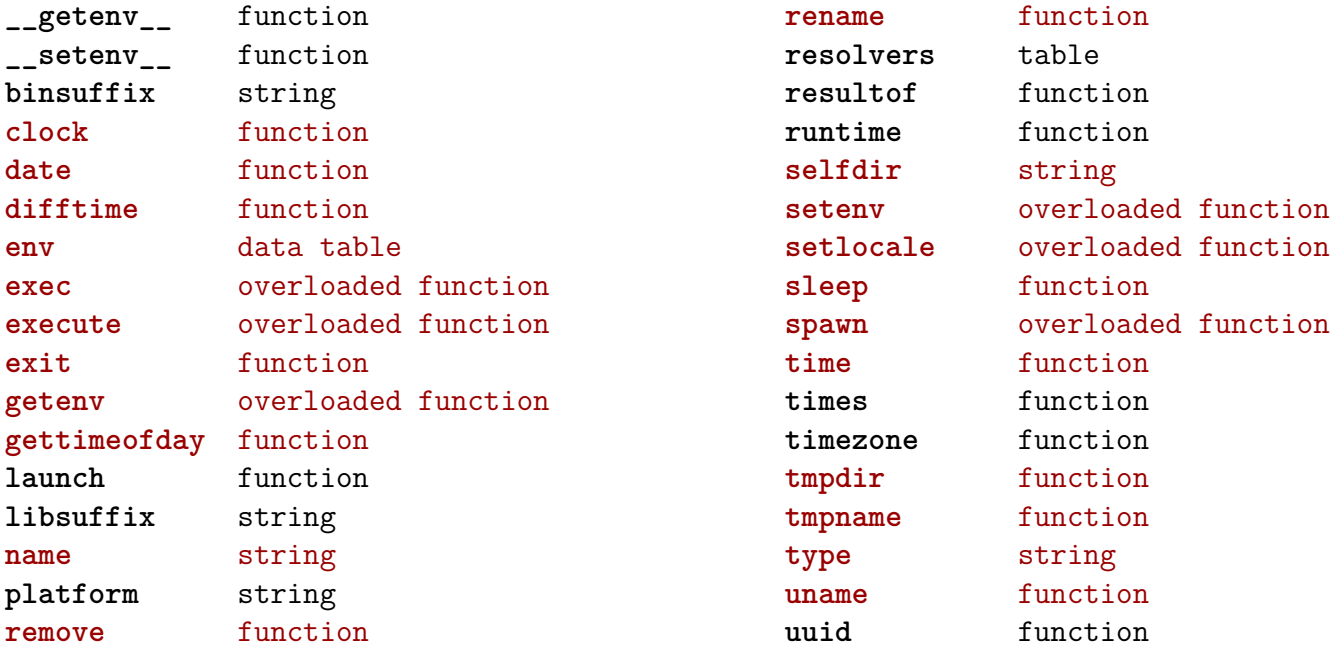

# <span id="page-75-0"></span>package (basic lua)

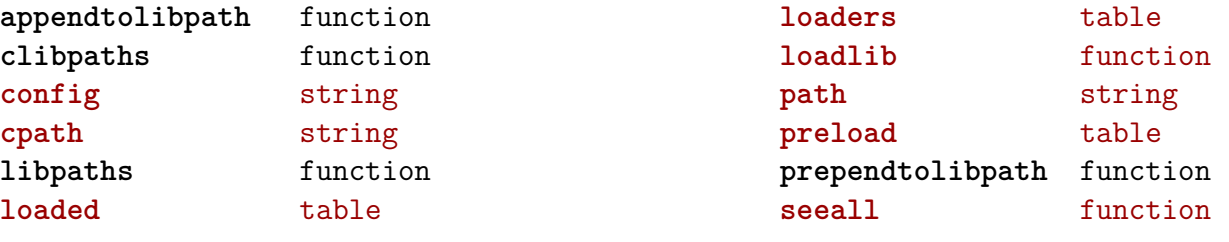

# <span id="page-76-0"></span>pdf (basic tex)

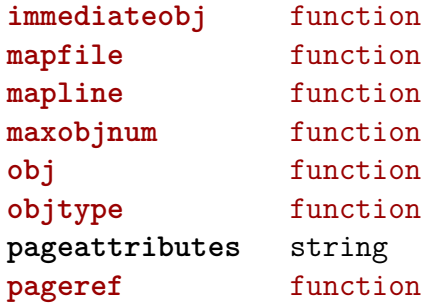

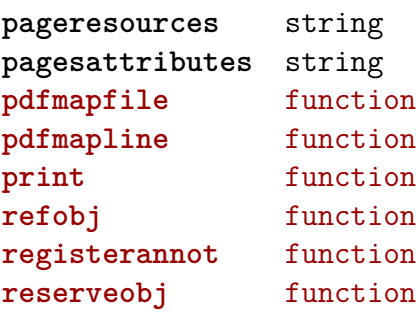

# <span id="page-77-0"></span>physics (context)

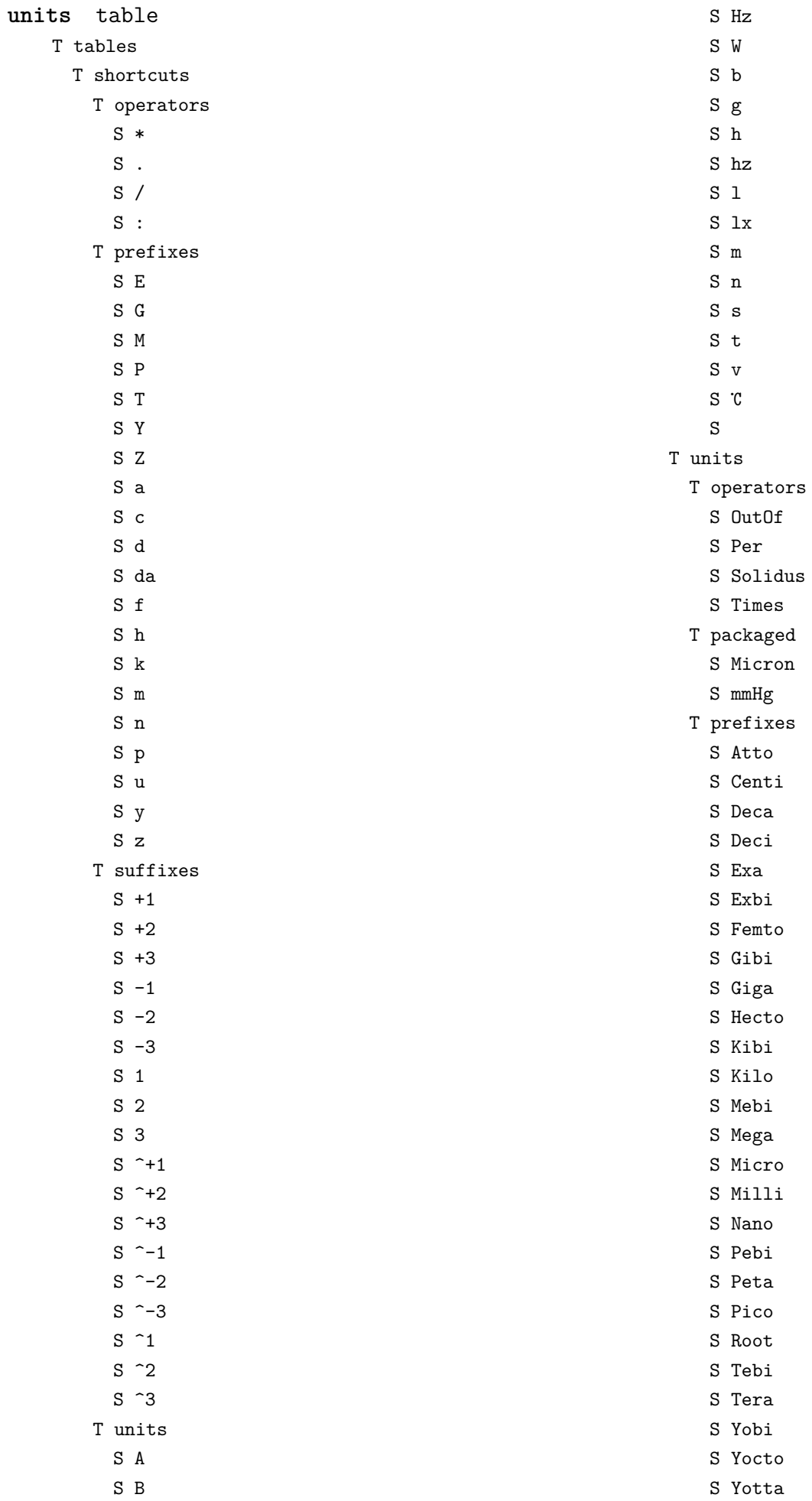

<span id="page-78-0"></span>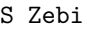

- S Zepto
- S Zetta
- T suffixes
	- S Cubic
	- S ICubic
	- S ILinear
	- S ISquare
	- S Inverse
	- S Linear
	- S Square
- T symbols
	- $S \n%$
	- S ArcMinute
	- S ArcSecond
	- S Degree
	- S Degrees
	- S Percent
	- S Permille
	- S Promille
	- S °
	- S
	- S
- T units
	- S AMU
	- S Ampere
	- S Angstrom
	- S Astronomical Unit
	- S Atm
	- S Atmosphere
	- S Atomic Mass Unit
	- S Bar
	- S Barn
	- S Baud
	- S Bel
	- S Bequerel
	- S Bit
	- S Byte
	- S Cal
	- S Calorie
	- S Candela
	- S Celsius
	- S Coulomb
	- S Dalton
	- S Day
	- S Degree Celsius
	- S Degree Fahrenheit
	- S Degrees Celsius
	- S Degrees Fahrenheit
	- S Dyne
	- S Electron Volt
	- S Erg
	- S Erlang
- S Fahrenheit
- S Farad
- S Foot
	- S Gal
	- S Gauss
- S Gon
- S Grad
- S Gram
- S Gray
- S Hectare
- S Henry
- S Hertz
- S Hg
- S Hour
- S Inch
- S Joule
- S Katal
- S Kelvin
- S Knot
- S Liter
- S Litre
- S Lumen
- S Lux
- S Maxwell
- S Meter
- S Metre
- S Metric Ton
- S Minute
- S Mol
- S Mole
- S Nautical Mile
- S Neper
- S Newton
- S Oersted
- S Ohm
- S Pascal
- S Phot
- S Poise
- S Radian
- S Rev
- S Revolution
- S Second
- S Siemens
- S Sievert
- S Steradian
- S Stilb
- S Stokes S Tesla

S Tonne S Volt S Watt S Weber S eV

[previous](#page-77-0) 78 [next](#page-79-0)

### <span id="page-79-0"></span>profiler (extra lua)

**pause** function **resume** function

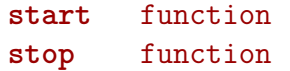

# <span id="page-80-0"></span>regimes (context)

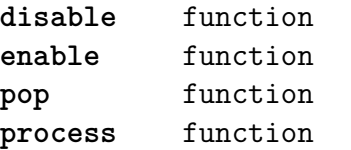

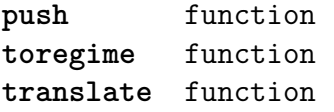

### <span id="page-81-0"></span>resolvers (context)

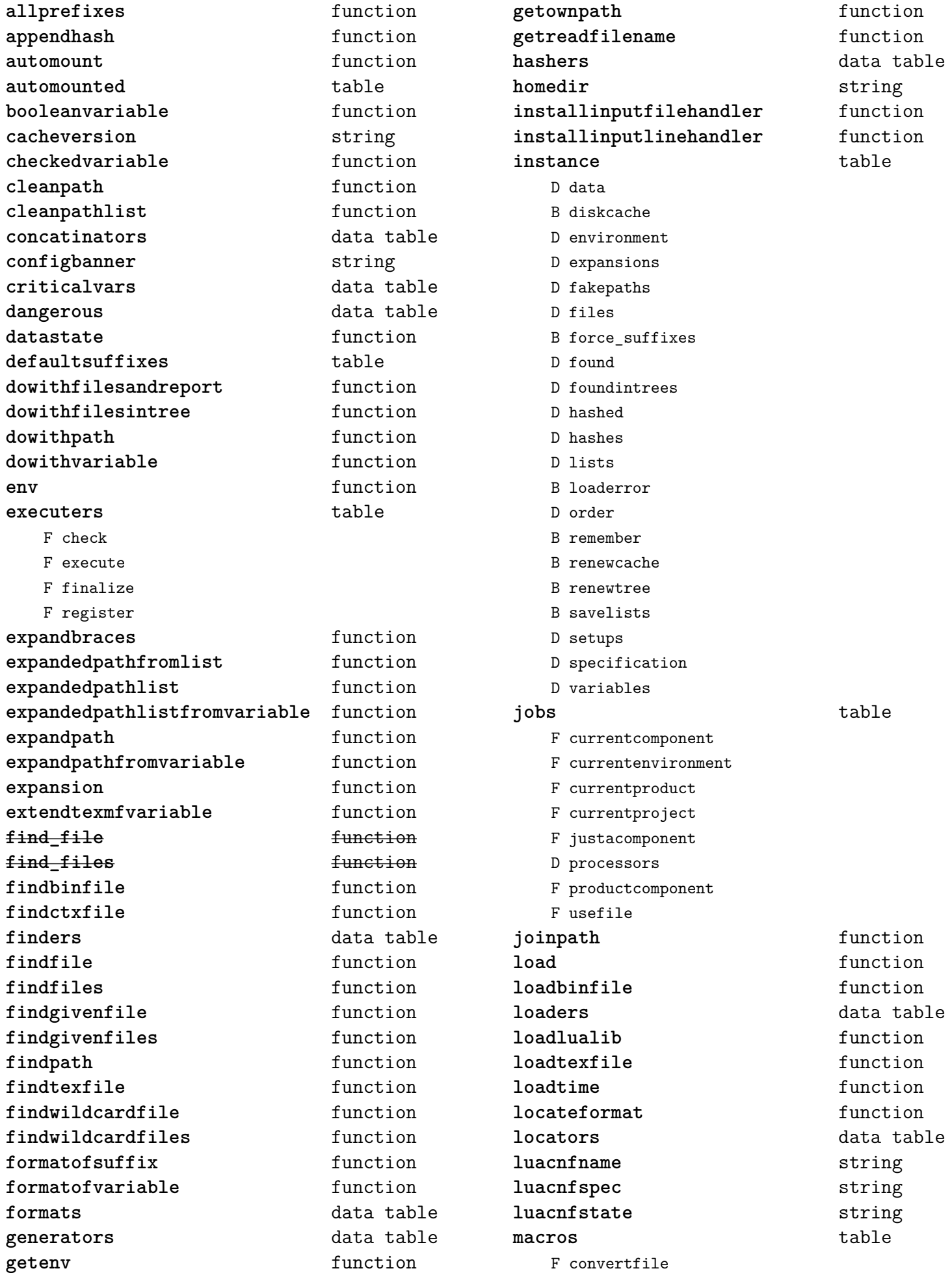

<span id="page-82-0"></span>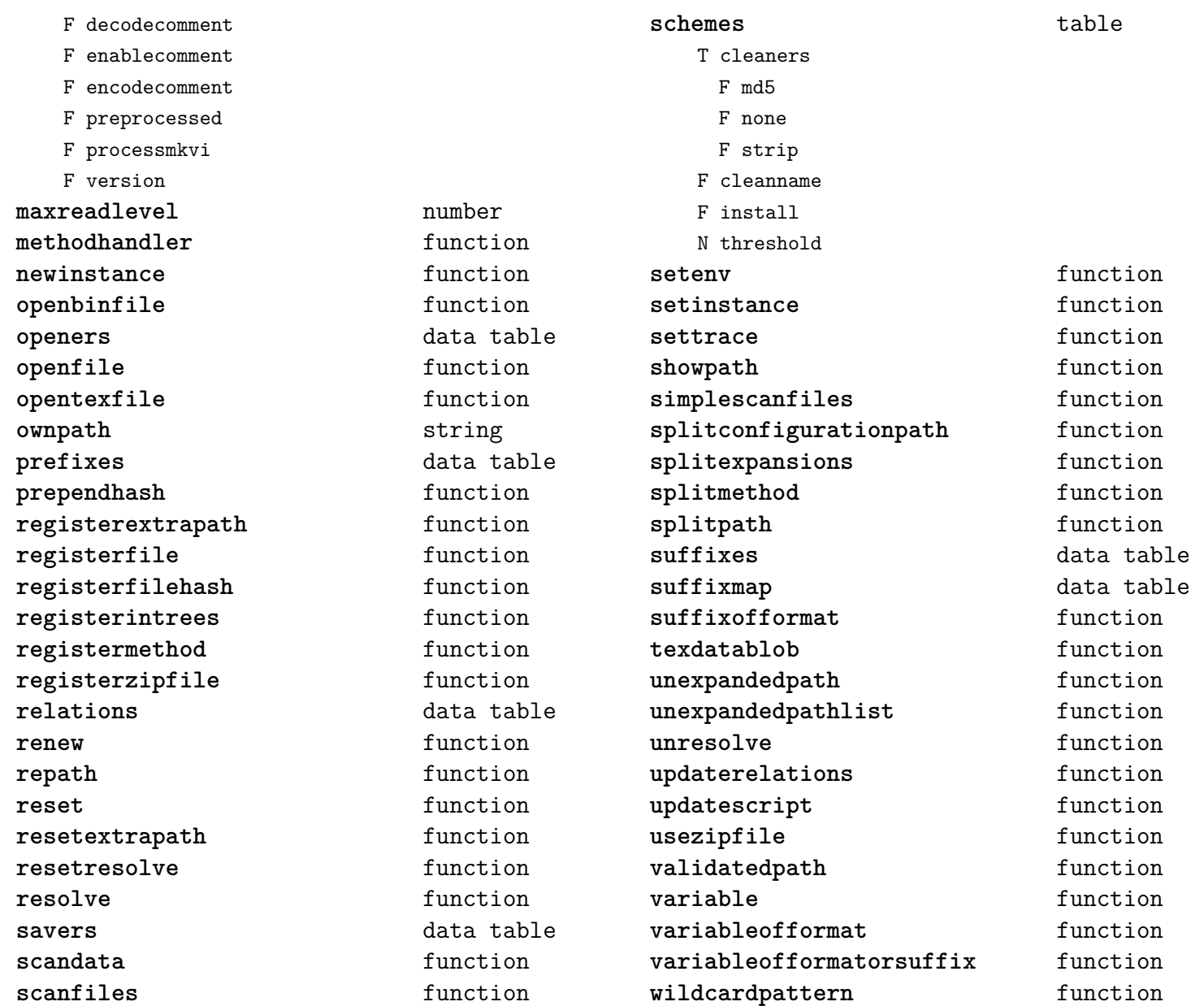

# <span id="page-83-0"></span>scripts (context)

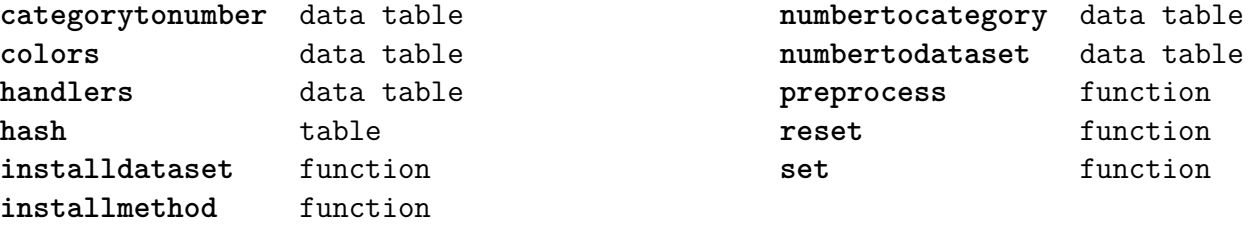

### <span id="page-84-0"></span>set (context)

**contains** function **create** function **tolist** function

**tonumber** function **totable** function

#### <span id="page-85-0"></span>socket (extra lua)

**BLOCKSIZE** number **\_DEBUG** boolean **bind** function **choose** function **connect** function **dns** table F gethostname F tohostname F toip **ftp** table S PASSWORD N PORT N TIMEOUT S USER F command F get F open F put **gettime** function **http** table N PORT N TIMEOUT S USERAGENT F open F request **newtry** function **protect** function **select** function **sink** function **sinkt** table F close-when-done F default F http-chunked

F keep-open **skip** function **sleep** function **smtp** table S DOMAIN N PORT S SERVER N TIMEOUT S ZONE F message F open F send **source** function **sourcet** table F by-length F default F http-chunked F until-closed **tcp** function **tp** table N TIMEOUT F connect **try** function **udp** function **url** table F absolute F build F build\_path F escape F parse F parse\_path F unescape

### <span id="page-86-0"></span>sorters (context)

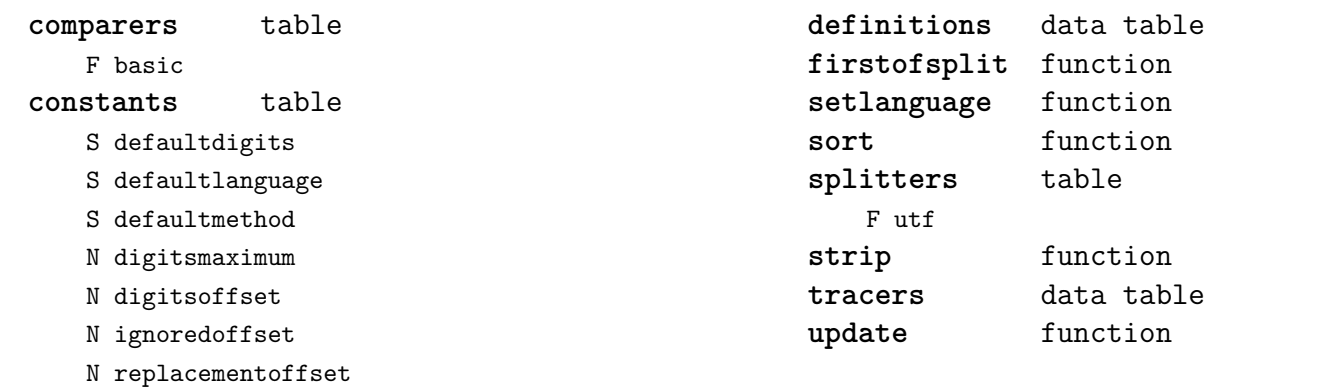

### <span id="page-87-0"></span>statistics (context)

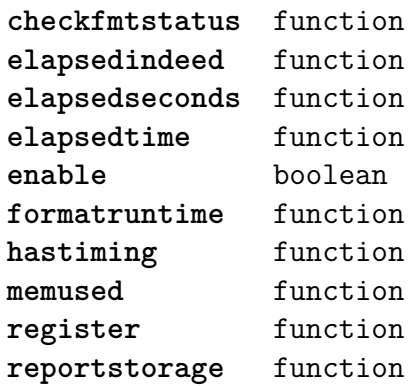

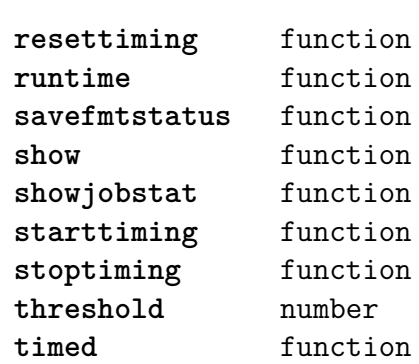

#### <span id="page-88-0"></span>status (basic tex)

**list** function

# <span id="page-89-0"></span>storage (context)

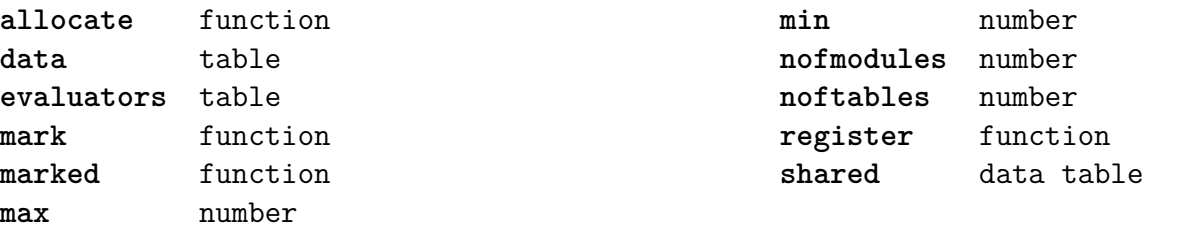

### <span id="page-90-0"></span>streams (context)

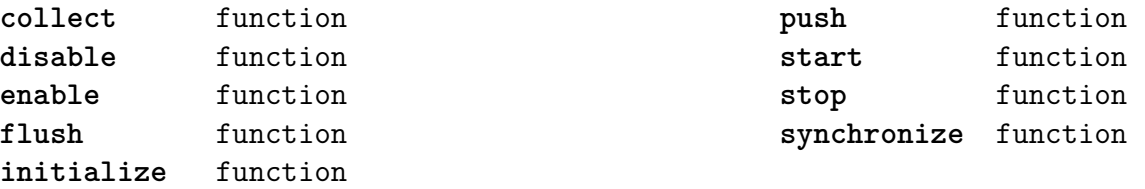

# <span id="page-91-0"></span>string (basic lua)

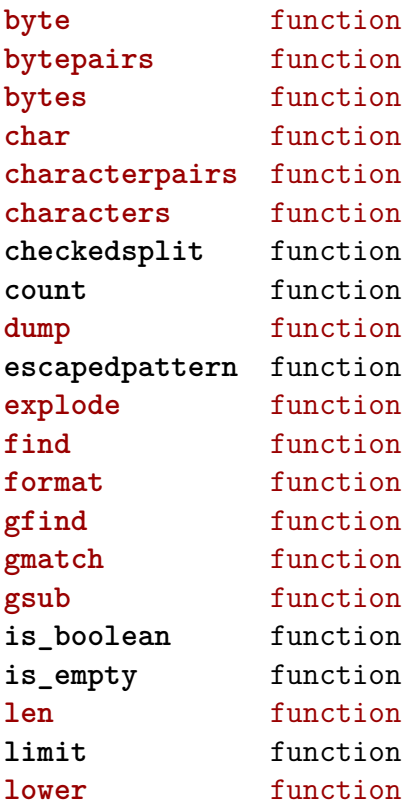

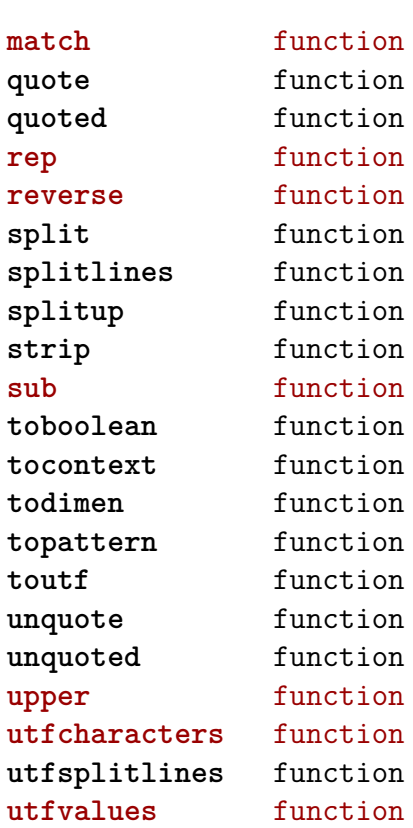

### <span id="page-92-0"></span>structures (context)

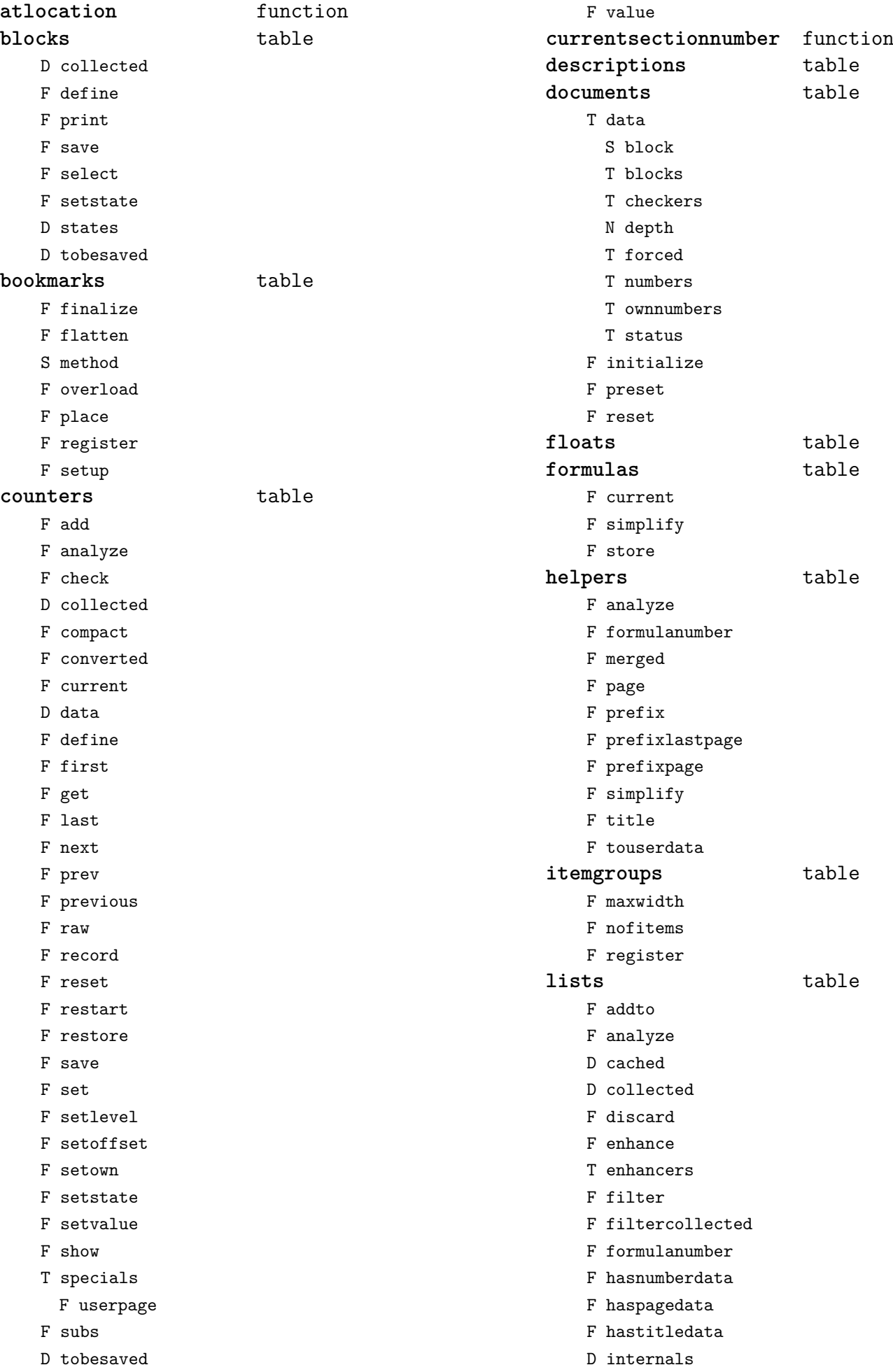

<span id="page-93-0"></span>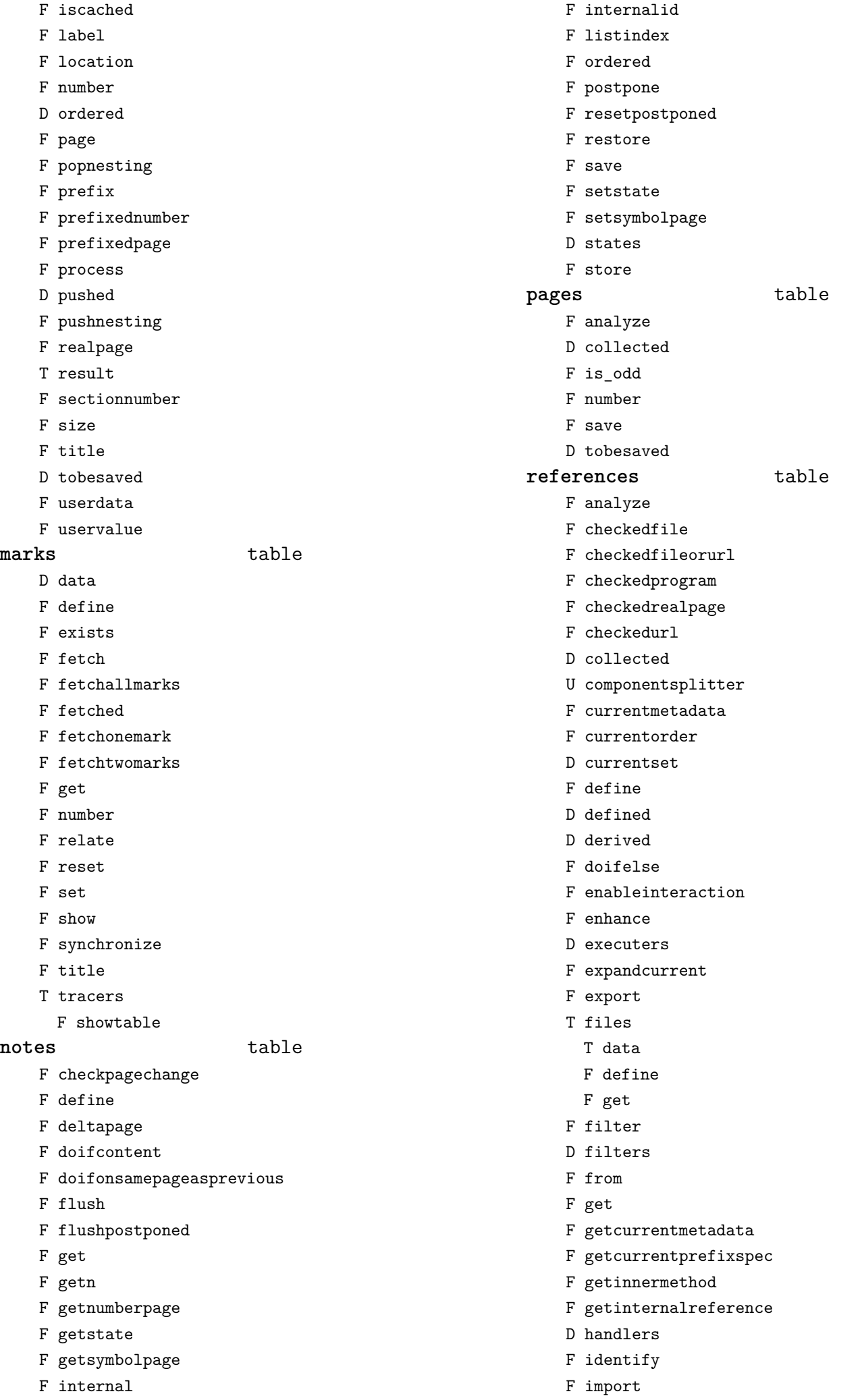

<span id="page-94-0"></span>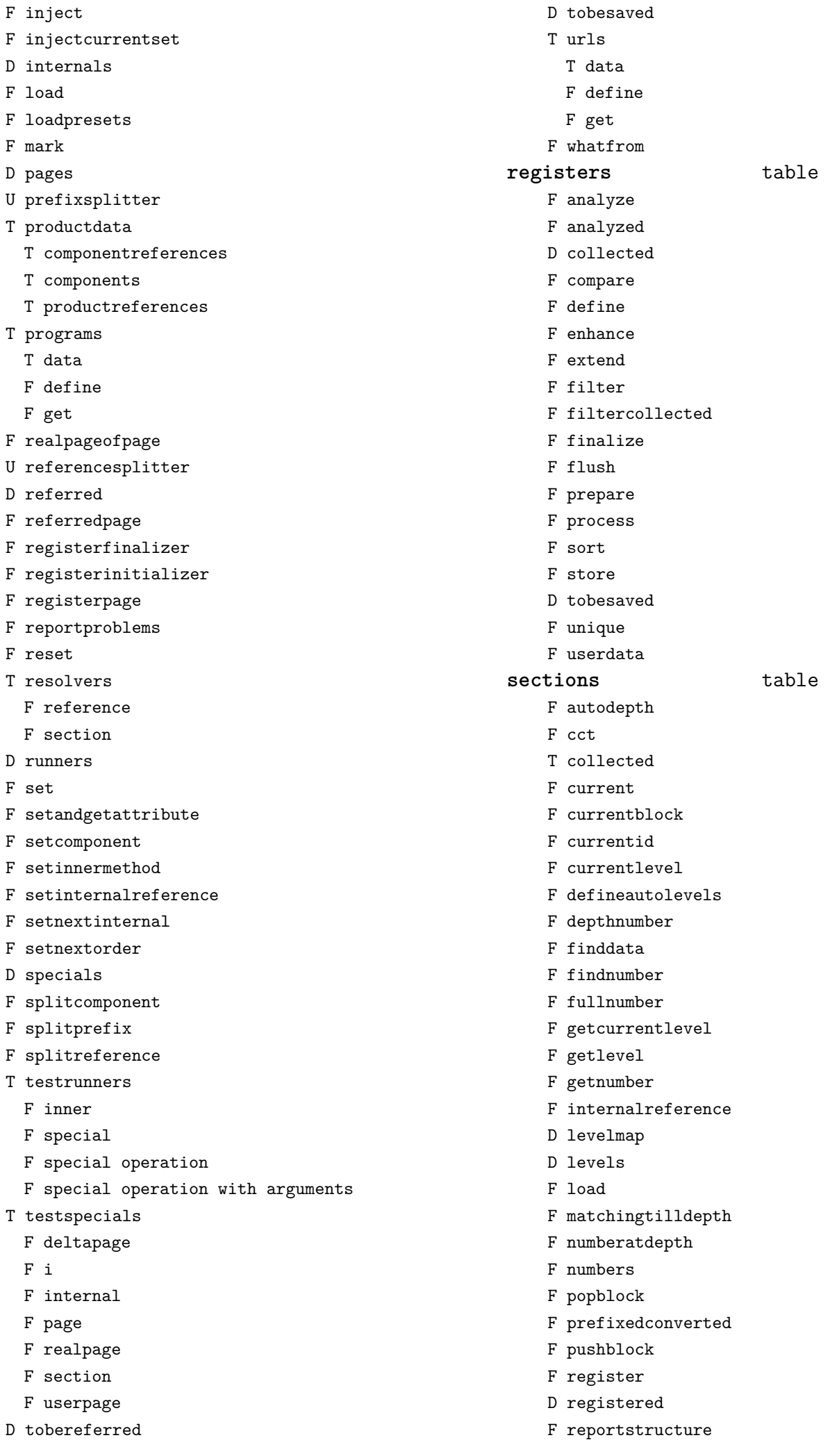

<span id="page-95-0"></span>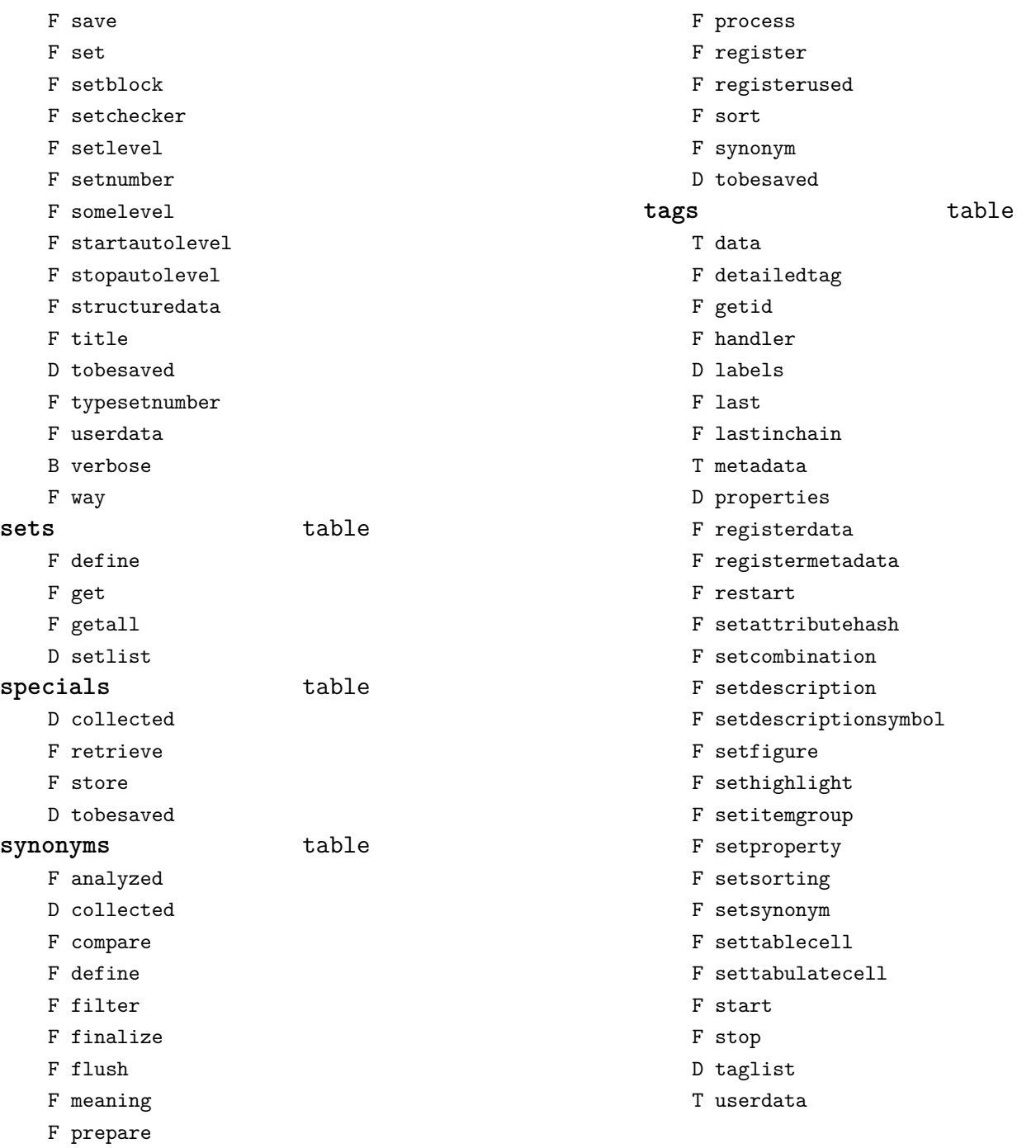

[previous](#page-94-0) 95 [next](#page-96-0)

### <span id="page-96-0"></span>table (basic lua)

**append** function **are\_equal** function **compact** function **concat** function **contains** function **copy** function **count** function derive function **fastcopy** function flattened function foreach function **foreachi** function fromhash function **getmetatablekey** function **getn** function **has\_one\_entry** function **identical** function **imerge** function imerged function insert function **is\_empty** function **keys** function **loweredkeys** function **maxn** function **merge** function merged function prepend function

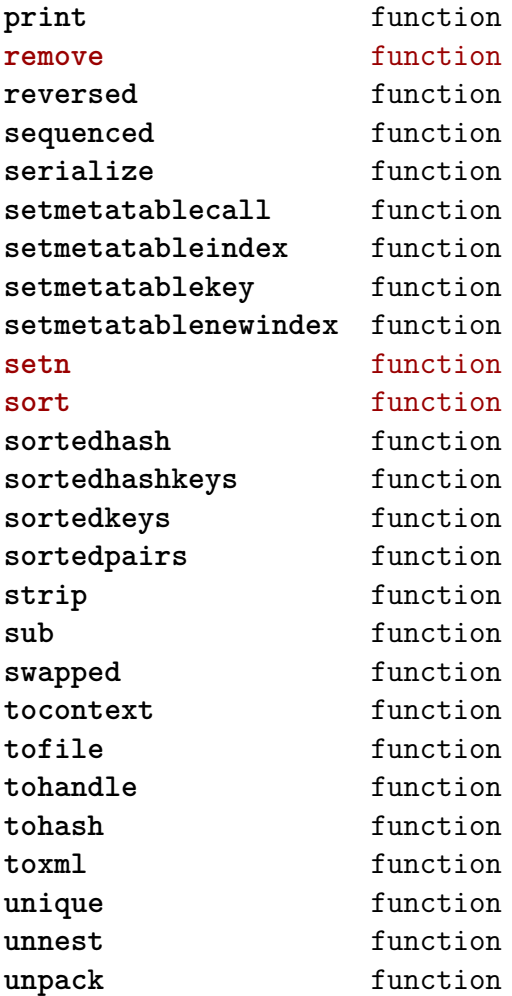

#### <span id="page-97-0"></span>tex (basic tex)

**attribute** table **badness** function **box** table **catcode** table **conditionals** data table **constants** data table **count** table **ctxcatcodes** number **definefont** function **delcode** table **dimen** table **enableprimitives** function **error** function **extraprimitives** function **finish** function **fontidentifier** function **fontname** function **fprint** function **get** function **getattribute** function **getbox** function **getcatcode** function **getcount** function **getdelcode** function **getdimen** function **getlccode** function **getlist** function **getmath** function **getmathcode** function **getnest** function **getsfcode** function **getskip** function **gettoks** function **getuccode** function **hashtokens** function **ifs** data table **inicatcodes** number iscount function isdimen function isskip function **istoken** function **lccode** table **linebreak** function **lists** table **luacatcodes** number **mathcode** table **modes** data table **nest** table **nilcatcodes** number **notcatcodes** number

**number** function **pdffontname** function **pdffontobjnum** function **pdffontsize** function **pdfpageref** function **pdfxformname** function **primitives** function print function **printlist** function **prtcatcodes** number **romannumeral** function **round** function **run** function **scale** function set function **setattribute** function **setbox** function **setcatcode** function setcount function **setdelcode** function **setdimen** function **setfalse** function **setlccode** function setlist function setmath function **setmathcode** function setnest function **setsfcode** function setskip function **settoks** function **settrue** function **setuccode** function **sfcode** table **shipout** function **skip** table **sp** function sprint function **systemmodes** data table **texcatcodes** number **toks** table **tpacatcodes** number **tpbcatcodes** number **tprint** function **txtcatcodes** number **type** function **uccode** table **uniformdeviate** function **uprint** function **vrbcatcodes** number **write** function

# <span id="page-98-0"></span>texconfig (basic tex)

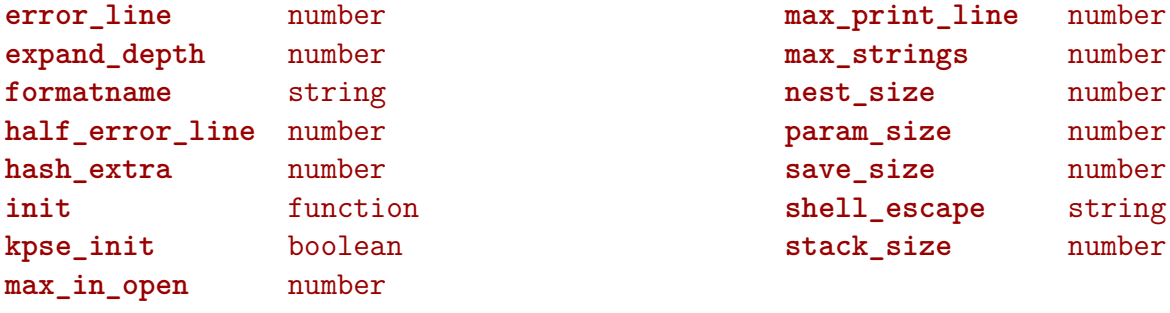

### <span id="page-99-0"></span>texio (basic tex)

**write** function **write\_nl** function

### <span id="page-100-0"></span>token (basic tex)

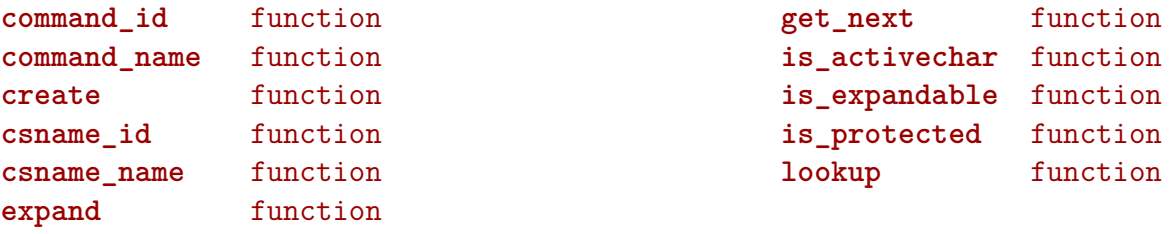

### <span id="page-101-0"></span>tokens (context)

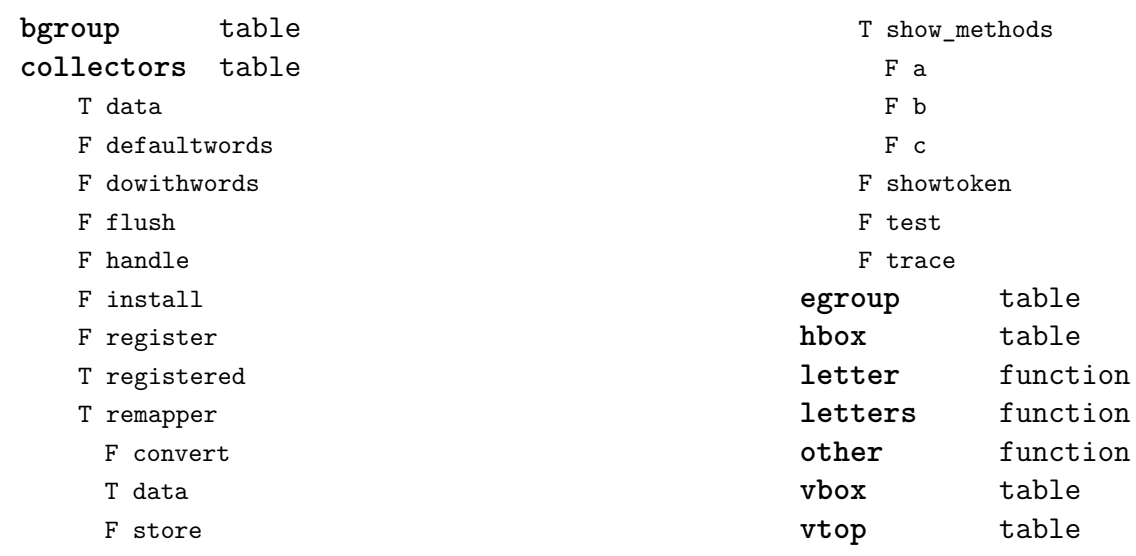

**hbox** table function function

F show

### <span id="page-102-0"></span>tracers (context)

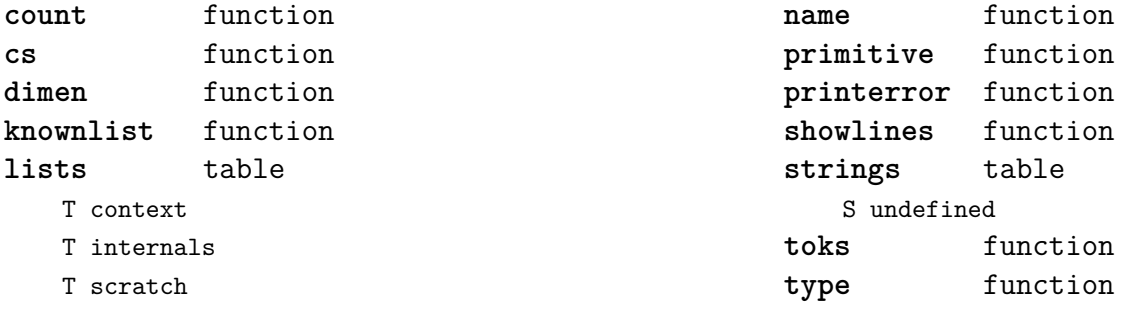

### <span id="page-103-0"></span>trackers (context)

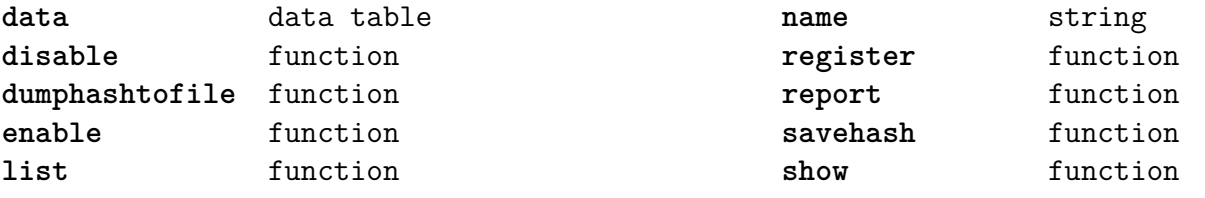

#### <span id="page-104-0"></span>typesetters (context)

**alignments** table F handler F set **breakpoints** table N attribute F define F handler D mapping T methods T numbers F set F setreplacement **cases** table T actions F handler F set **characters** table F handler **cleaners** table F handler F set **digits** table T actions N attribute F handler F set **directions** table F handler F process F set **hpack** function **italics** table F forcevariant F handler F reset F set **kerns** table D factors F handler B keepligature B keeptogether D mapping F set **margins** table F finalhandler F globalhandler

F ha

**spacings** table **tonodes** function **vpack** function **xtables** table

F localhandler

**paragraphs** table N attribute T droppers F freeze F set F handler F set

**processors** table

F startapply F stopapply F stripped F tostring

N attribute F define F handler D mapping T numbers

> S name N number

F reset F set F setup

F cleanup F construct F create F flush

F next\_row F reflow\_height F reflow\_width F set\_construct F set\_reflow\_height F set reflow width

T frenchpunctuation T characters

F initialize\_construct F initialize\_reflow\_height F initialize\_reflow\_width

F apply F register F reset F split

F save

#### <span id="page-105-0"></span>unicode (extra lua)

**ascii** table F byte F char F dump F find F format F gfind F gmatch F gsub F len F lower F match F rep F reverse F sub F upper **filetype** function **grapheme** table F byte F char F dump F find F format F gfind F gmatch F gsub F len F lower F match F rep F reverse F sub F upper **latin1** table F byte F char F dump F find F format F gfind F gmatch F gsub F len F lower F match F rep F reverse F sub F upper ustring function **utf16\_to\_utf8** function **utf16\_to\_utf8\_be** function **utf16\_to\_utf8\_le** function **utf32\_to\_utf8** function **utf32\_to\_utf8\_be** function **utf32\_to\_utf8\_le** function utf8 table F byte F char F dump F find F format F gfind F gmatch F gsub F len F lower F match F rep F reverse F string F sub F toentities F upper **utf8\_to\_utf16** function **utf8\_to\_utf8** function **utfcodes** function **utfname** table **utftype** function **xstring** function

### <span id="page-106-0"></span>url (context)

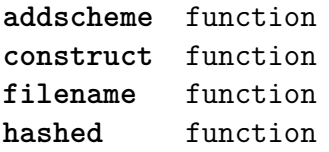

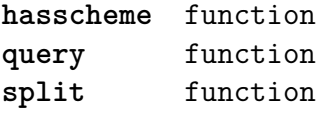

#### <span id="page-107-0"></span>utilities (context)

**debugger** table F disable F enable F savestats F showstats **formatters** table F formatcolumns F list F stripzeros **garbagecollector** table F check N criterium B enabled **lua** table F compile **packers** table F hashed F new F pack F simplehashed F strip F unpack N version **parsers** table F add\_settings\_to\_array F arguments\_to\_table F array\_to\_string F getparameters F hash\_to\_string F listitem F make\_settings\_to\_hash\_pattern T patterns U settings\_to\_array U settings\_to\_hash\_a U settings\_to\_hash\_b U settings\_to\_hash\_c F settings\_to\_array F settings to hash F settings\_to\_hash\_strict F settings\_to\_hash\_tolerant F settings\_to\_set F simple\_hash\_to\_string **report** function **sequencers** table

F appendaction

F appendgroup F compile F disableaction F disablegroup F enableaction F enablegroup D functions F localize F new F nodeprocessor F prependaction F prependgroup F removeaction F setkind F tostring **setters** table F disable F enable F initialize F list F new F register F reset F show **storage** table F allocate F checked F mark F marked F setinitializer F sparse **strings** table F collapsecrlf F newrepeater F nice F striplong F tabtospace **tables** table F accesstable F definetable F encapsulate F insertaftervalue F insertbeforevalue F migratetable

F removevalue
## <span id="page-108-0"></span>visualizers (context)

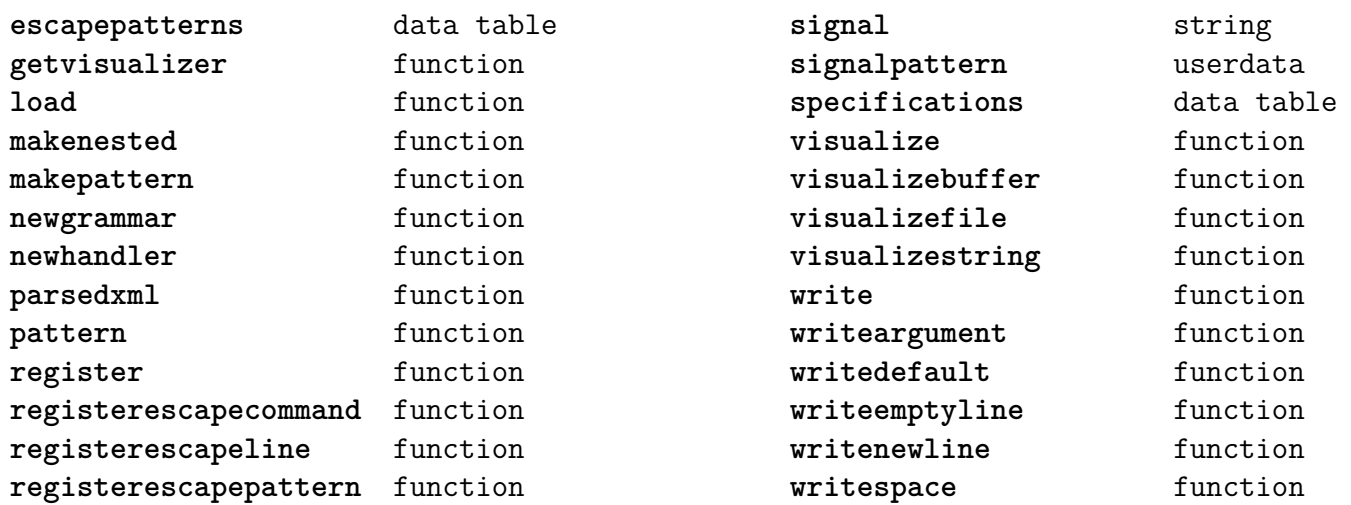

## <span id="page-109-0"></span>xml (context)

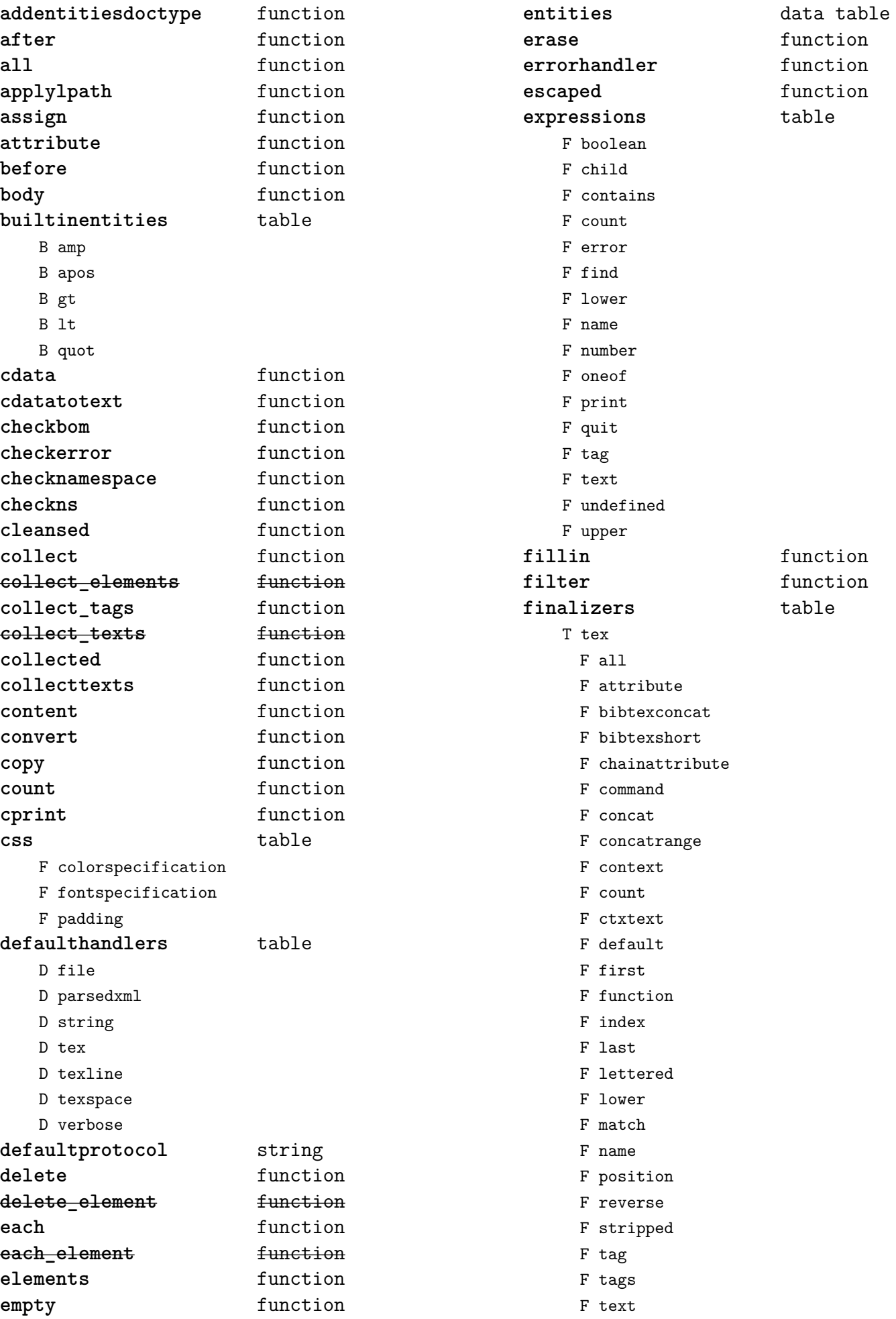

<span id="page-110-0"></span>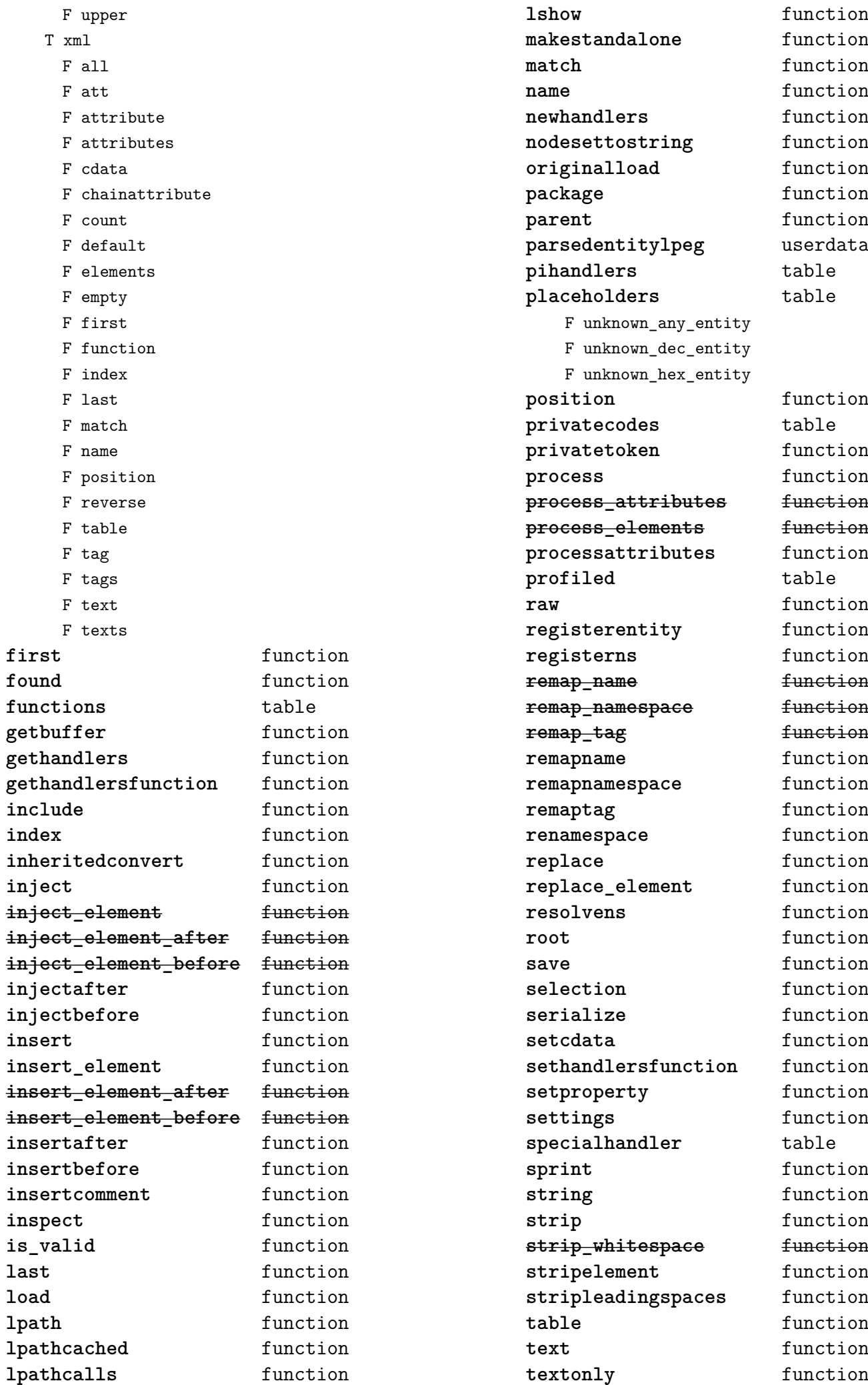

<span id="page-111-0"></span>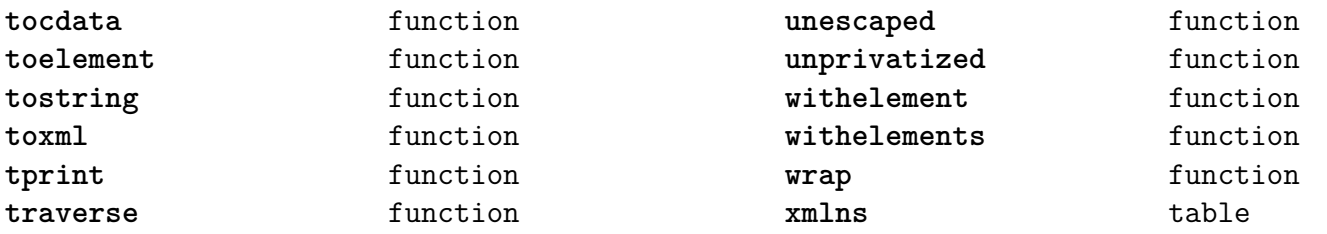

## <span id="page-112-0"></span>zip (extra lua)

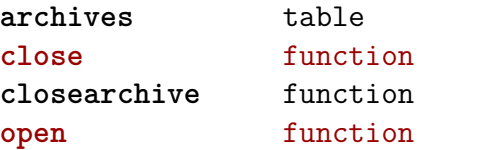

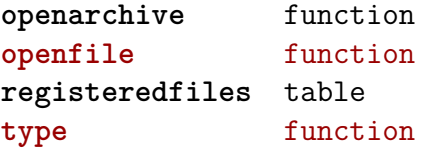

## <span id="page-113-0"></span>zlib (extra lua)

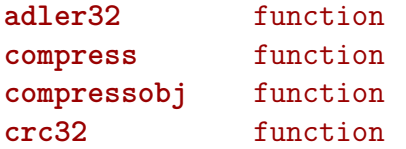

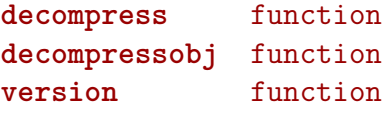